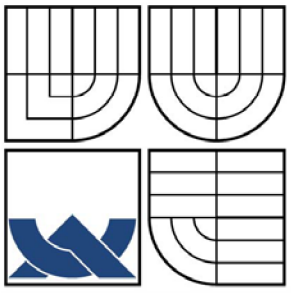

# VYSOKÉ UČENÍ TECHNICKÉ V BRNĚ

BRNO UNIVERSITY OF TECHNOLOGY

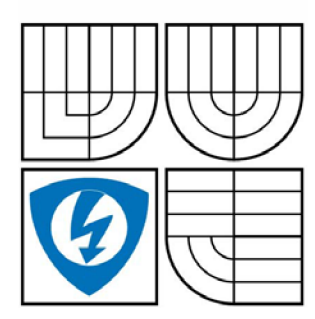

FAKULTA ELEKTROTECHNIKY A KOMUNIKAČNÍCH TECHNOLOGIÍ ÚSTAV TELEKOMUNIKACÍ

FACULTY OF ELECTRICAL ENGINEERING AND COMMUNICATION DEPARTMENT OF TELECOMMUNICATIONS

# RIADENIE A KONFIGURÁCIA DATABÁZE QOS MIB Managing and configurating of database QoS MIB

DIPLOMOVÁ PRÁCE MASTER'S THESIS

AUTHOR

AUTOR PRÁCE BC. MIROSLAV MACURA

VEDOUCÍ PRÁCE ING. JIŘÍ HOŠEK **SUPERVISOR** 

BRN O **2010** 

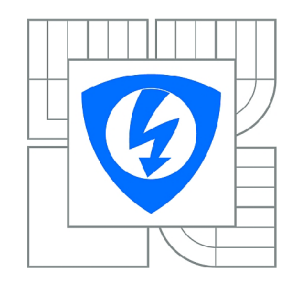

**VYSOKÉ UČENÍ TECHNICKÉ V BRNĚ** 

**Fakulta elektrotechniky a komunikačních technologií** 

**Ústav telekomunikací** 

# Diplomová práce

magisterský navazující studijní obor **Telekomunikační a informační technika** 

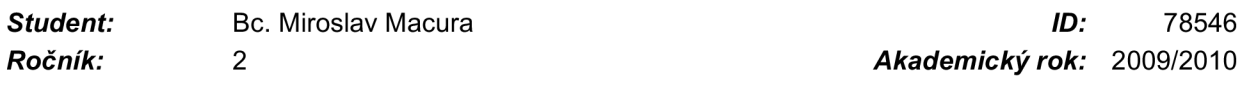

# **NÁZEV TÉMATU:**

# **Správa a konfigurace zjednodušené databáze QoS MIB**

# **POKYNY PRO VYPRACOVÁNÍ:**

Nastudujte problematiku protokolu SNMP a databází typu MIB (Management Information Base). Zaměřte se zejména na správu a konfiguraci (čtení, zápis) databáze MIB pomoci protokolu SNMP. Dále se seznamte se simulačním prostředím OPNET Modeler a navrhněte vhodný způsob implementace protokolu SNM P a zvolené databáze MIB do tohoto prostředí. Funkčnost implemetnace ověřte formou komunikačního modelu typu agent - manažer, v kterém bude manažer provádět dotazování agenta a vyčítat informace uložené v databázi MIB. Dosažené výsledky přehledně zdokumentujte.

# **DOPORUČENÁ LITERATURA:**

[1] MAURO, D., SCHMIDT, K.: Essentials SNMP, Second Edition. Sebastopol: 0'Reilly Media, 2005, ISBN: 0-596-00840-6.

[2] MILLER, A. M.: Managing Internetworks with SNMP. West Sussex: John Wiley & Sons, 1999, ISBN: 978-0764575181.

[3] WALSH, L.: SNMP MIB Handbook. Standwood: Wyndham Press, 2008, ISBN: 978-0-9814922-0-9.

Termín zadání: 29.1.2010 Termín odevzdání: 26.5.2010

Vedoucí práce: Ing. Jiří Hošek

**prof. Ing. Kamil Vrba, CSc.** 

*Předseda oborové rady* 

# **UPOZORNĚNÍ:**

Autor diplomové práce nesmí při vytváření diplomové práce porušit autorská práva třetích osob, zejména nesmí zasahovat nedovoleným způsobem do cizích autorských práv osobnostních a musí si být plně vědom následků porušení ustanovení § 11 a následujících autorského zákona č. 121/2000 Sb., včetně možných trestněprávních důsledků vyplývajících z ustanovení části druhé, hlavy VI. díl 4 Trestního zákoníku č.40/2009 Sb.

# **ABSTRAKT**

Hlavným cieľom tejto práce bolo naštudovať problematiku protokolu SNMP a databáz MIB, za účelom zamerania sa na správu a konfiguráciu databáze MIB pomocou protokolu SNMP. Táto práca sa zameriava na vytvorenie komunikačného modelu typu Manager - Agent v prostredí OPNET Modeler. V tomto modelovacom nástroji sa vytvára výmena informácií zo strany Managera na stranu Agenta prostredníctvom SNMP správ. Práca sa hlavne zameriava na vytvorenie správy SNMP podľa definovaných pravidiel, následne na vyčítanie informácii z databáze MIB na strane Agenta a ukladanie týchto informácií na strane Managera do vlastnej MIB databáze. Výmena informácií prebieha prostredníctvom typu správ GetRequest, GetNext a GetResponse. Tieto modeli sú naprogramované v jazyku C/C++ a následne implementované do prostredia OPNET Modeler.

# **KLÍČOVÁ SLOVA**

SNMP, MIB, DiffServ, OPNET Modeler.

# **ABSTRACT**

The main aim of this work was to study the issue of the SNMP protocol and MIB database in order to focus on management and configuration of MIB database using the SNMP protocol. The Master's thesis in detail describes especially creating a communications model of the Manager - Agent type in an OPNET Modeler. In this modeling tool we created exchange of information from the side of the Manager to the side of the Agent via SNMP packets. The Master's thesis is mainly focused on the creation of the SNMP packet according to defined rules, then on reading of information from the MIB database on the side of the Agent and saves this information to the Manager's MIB database. Exchange of informations is realized via the messages of type GetRequest, GetNext and GetResponse. These models are programmed in language C/C++ and then implemented into the environment of OPNET Modeler.

# **KEYWORDS**

SNMP, MIB, DiffServ, OPNET Modeler

MACURA , M . *Správa a konfigurace zjednodušené databáze QoSMIB.* 

Brno: Vysoké učení technické v Brne. Fakulta elektrotechniky a komunikačních technológii. Ústav telekomunikácií, 2010. 65 s., 7 s. príloh. Magisterská práce. Vedoucí práce byl Ing. Jiří Hošek.

# Prohlášení

Prohlašuji, že svou magisterskou práci na téma *"Správa a konfigurace*  zjednodušené databáze QoS MIB" jsem vypracoval samostatně pod vedením vedoucího magisterské práce a s použitím odborné literatúry a ďalších informačních zdrojů, které jsou všechny citovány v práci a uvedeny v seznamu literatúry na konci práce.

Jako autor uvedenej magisterské práce dále prohlašuji, že v souvislosti s vytvořením této práce jsem neporušil autorská práva třetích osob, zejména jsem nezasáhl nedovoleným způsobem do cizích autorských práv osobnostních a jsem si plně vědom následků porušení ustanovení § 11 a následujících autorského zákona č. 121/2000 Sb., včetně možných trestněprávních důsledků vyplývajících z ustanovení § 152 trestního zákona č. 140/1961 Sb.

V Brně dne

podpis autora

# POĎAKOVANIE

Touto cestou by som chcel poďakovať vedúcemu magisterskej práce, Ing. Jiřímu Hoškovi, za motiváciu, cenné rady i pripomienky a priebežné konzultácie mojej práce.

V Brne dňa . . . . . . . . . . .

(podpis autora)

# **OBSAH**

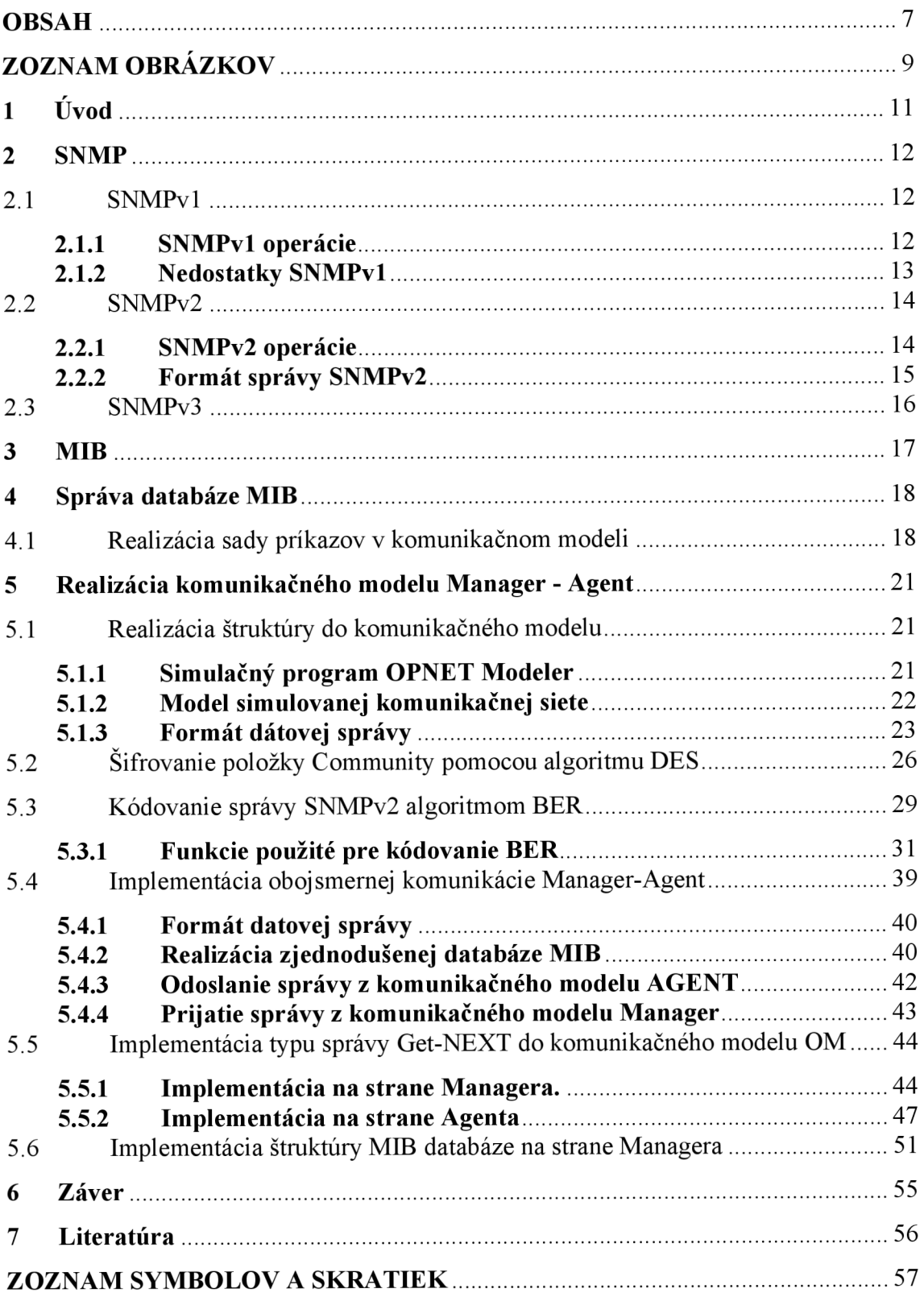

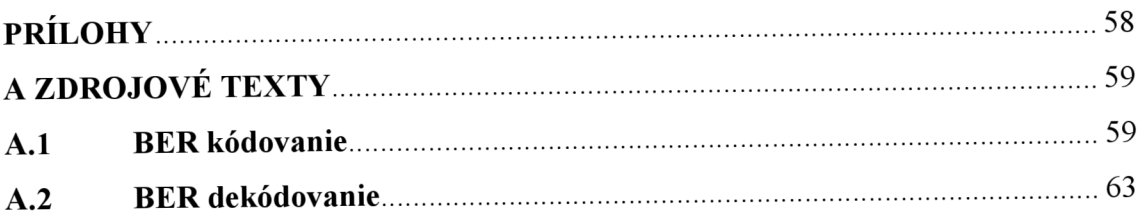

# **ZOZNAM OBRÁZKOV**

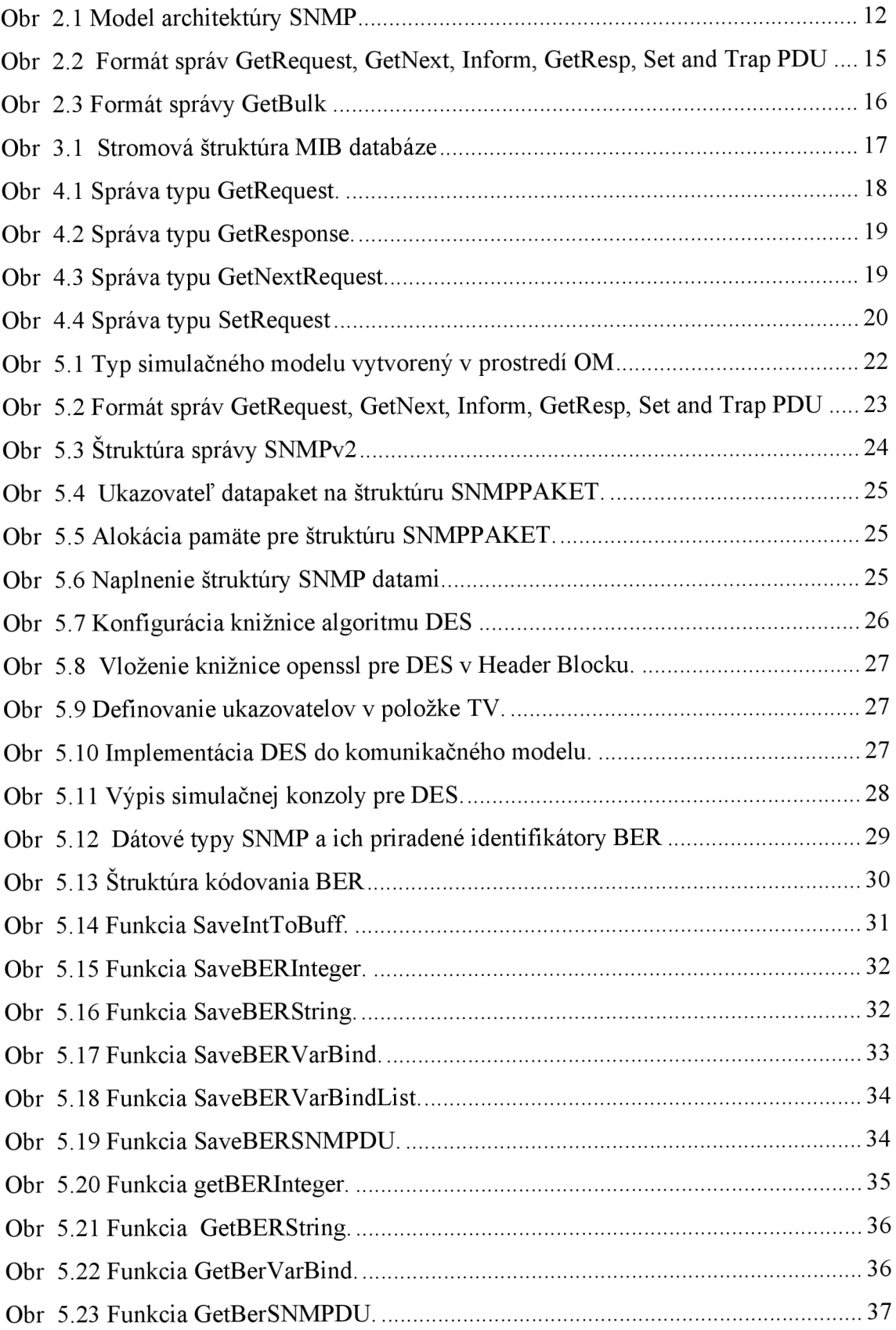

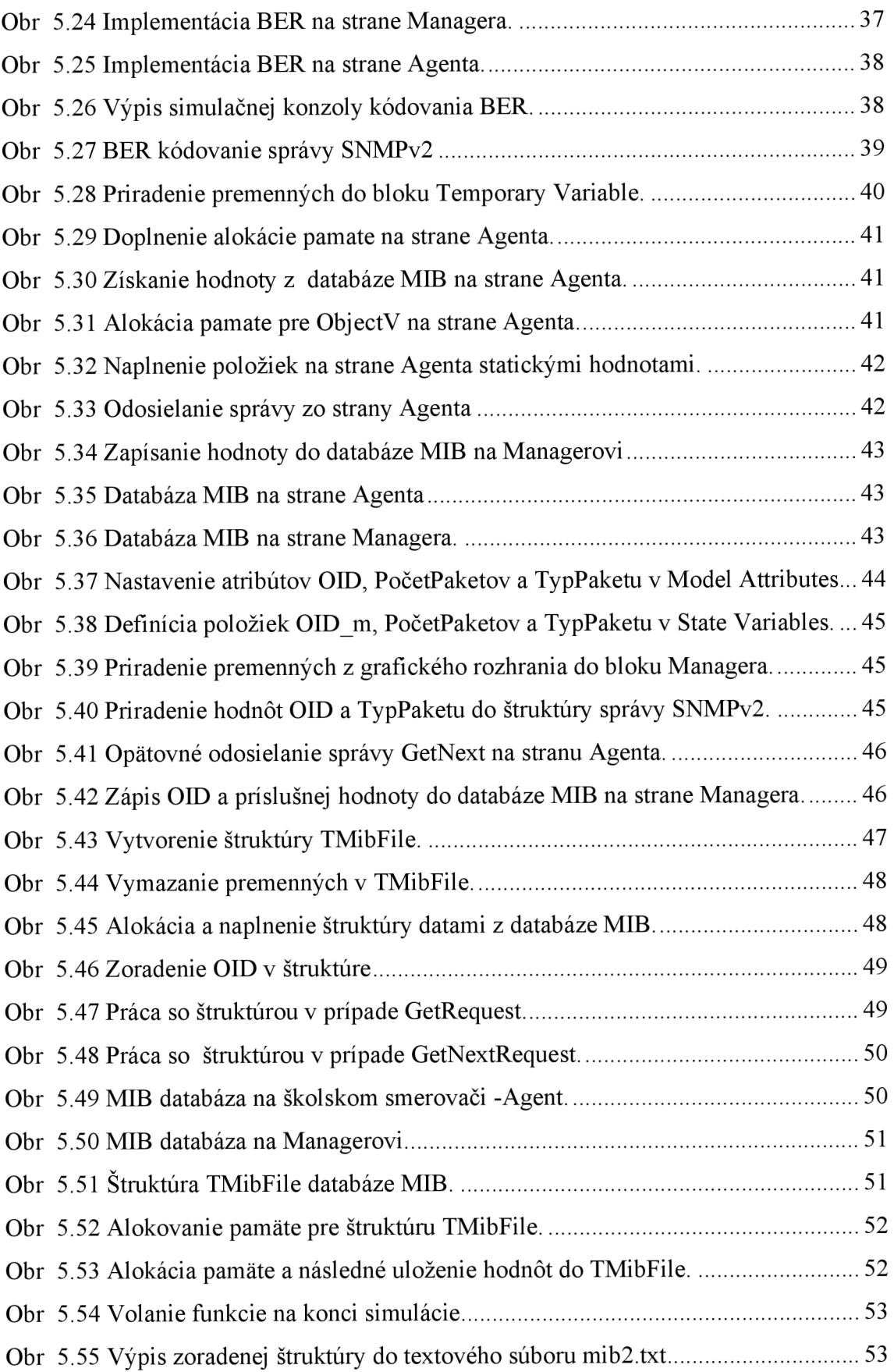

# **1 Úvod**

Pri súčasnom náraste používaných sieťových zariadení vznikajú nároky na ich správu a údržbu. Táto správa a údržba sa netýka iba pripojenia zariadenia do siete, správne nastavenie siete a detekcii chýb. Dôležité je taktiež priebežné monitorovanie prevádzky, sledovanie výkonu a využitie liniek s cieľom odhadnúť budúci vývoj a potrebu siete. Týmto monitorovaním získam informácie o výpadkoch, chybách, pretečení front a pod., ktoré môžu byť zasielané administrátorovi vo forme udalostí či alarmov. Monitorovaním siete a analýzou týchto dát zisťujeme odpovede potrebné pre chod prevádzky v sieti. Získavanie informácií o stavu siete, rýchlosti prenosu, spoľahlivosti spojenia nieje v oblasti komunikácii nič nového. Najpoužívanejším protokolom v súčasnosti pre riadenie a správu sieti je SNMP (Simple Network Management Protocol). Tento protokol je používaný v troch verziách a to SNMPvl, SNMPv2 a SNMPv3. Každý z týchto verzií má radu výhod a nevýhod. S ohľadom na porovnanie týchto výhod a nevýhod je najpoužívanejšia verzia protokolu pre správu sietí SNMPv2. Tento protokol dotazuje pomocou SNMP správ databázu MIB (Management Information Base) umiestenú na strane Agenta (smerovač) . V tejto databázy sú uložené monitorované informácie o siete. Niektorými z týchto monitorovacích informácií sú napr. priepustnosť siete, spozdenie siete, kolísanie siete a mnoho ďalších monitorovacích informácií. V tejto práci je popísaný postup vytvorenia štruktúry správy SNMPv2 v prostredí OPNET Modeler, následné naplnenie dátami a konečné šifrovanie položky pre heslo v štruktúre správy a kódovaním aplikovaným na celú správu SNMPv2. Pre zabezpečenie prenášaného hesla je použitý symetrický šifrovací algoritmus DES (Data Encryption Standard) . Ako kódovací algoritmus je zvolený BER (Basic Encoding Rules). Cieľom kódovania je zápis zo syntaxe abstraktnej do syntaxe prenosovej. Po vytvorení správ na strane Agenta a Managera sú vytvorené zjednodušené databáze jak na strane Agenta, tak na strane Managera. Pomocou správ SNMP sa dotazuje databáza na strane Agenta pre získanie konkrétnych informácií, ktoré sú následne poslané Managerovi a uložené do jeho databázy. Výsledkom mojej diplomovej práce je vytvorenie reálnej správy SNMPv2 a prenos správ medzi Managerom a Agentom v prostredí OPNET Modeler, ktoré slúžia na získanie informácií z databáze MIB na strane Agenta.

# **2 SNMP**

SNMP (Simple Network Management Protocol) je súčasťou sady internetových protokolov. Umožňuje priebežný zber najrôznejších dát pre potreby správy sietí a ich následné vyhodnocovanie. Na tomto protokolu je dnes založená väčšina prostriedkov a nástrojov pre správu sietí. SNMP[1] existuje v troch verziách: SNMPvl, v2, v3. Sledovanie sieti pomocou SNMP protokolu sa uskutočňuje formou komunikácie, typu otázka/odpoveď, medzi dvoma sieťovými entitami (MANGER-AGENT )[2],

# **2.1 SNMPvl**

SNMPvl[l] je prvá implementácia SNMP protokolu. Je vysvetlená v RFC 1157 (Request For Comments 1157). Pracuje v medziach špecifikácie SMI (Structure of Managed Information). SNMPvl pracuje nad protokolom UDP (User Datagram Protocol).

# **2.1.1 SNMPvl operácie**

Riadiaca stanica môže pomocou protokolu SNMP komunikovať so stanicami, na ktorých je spustený SNMP agent pomocou piatich správ. Slovo "Simple" v SNMP pochádza z toho faktu, že protokol používa pre komunikáciu len 5 správ[l]. Model architektúry SNMP je znázornený na obr. 2.1.

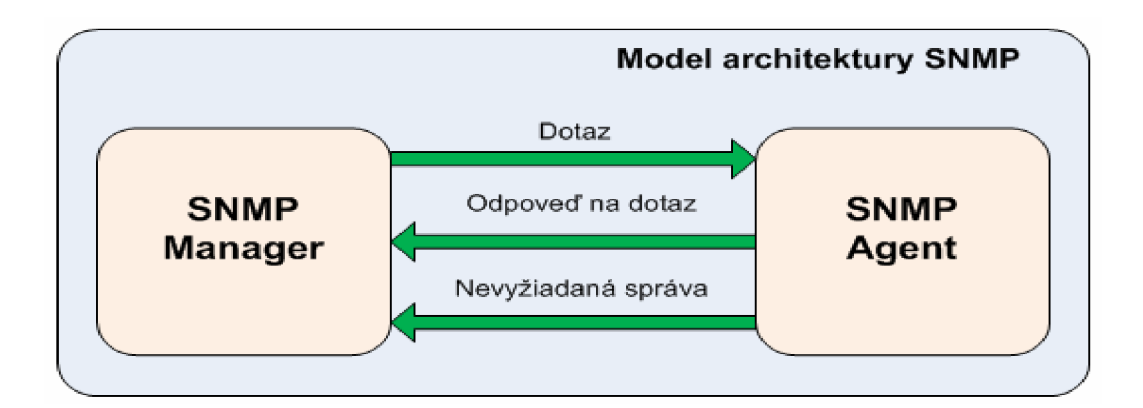

**Obr** 2.1 **Model architektúry SNMP** 

**GetRequest** - žiadosť o informáciu, ktorú posiela Manager Agentovi k získavaniu informácie o stavu alebo hodnote istého objektu. Ide vlastne o príkaz "Read".

**GetNextRequest** - žiadosť o ďalšiu informáciu. Pretože informácie sú organizované hierarchicky, ide o žiadosť o informáciu na ďalšej, nižšej vrstve MIB štruktúry.

**GetRespons** - tento príkaz je vyslaný Agentom ako odpoveď na príkaz GetRequest, ktorým vracia vyžiadanú informáciu Managerovi.

**SetRequest** - Nastavuje hodnotu premennej v MIB Agentovi. Ide vlastne o príkaz "Write".

**Trap** - tento príkaz je vysielaný Agentom Managerovi ako oznámenie určitej významnej udalosti.

# **2.1.2 Nedostatky SNMPvl**

**Architektúra** - Prvým nedostatkom SNMPvl je jej samotná architektúra. Architektúra SNMPvl používa pasívne agenty. Z toho vyplýva, že títo agenti sú aktivovaný len cez SNMP dotazy. Preto je v tejto komunikácie nutnosť pravidelného dotazovania tzv.polling. Táto komunikácia zaberá významnú šírku prenosového pásma, určeného pre užívateľské aplikácie.

**Komunikácia Manager-Manager** - SNMPvl neposkytuje žiadne prostriedky pre komunikáciu medzi managery (manager-manager). Z toho vyplýva, že funkcia managementu nemôže byť distribuovaná medzi viacerými správcovskými konzolami (toto obmedzenie sťažuje použitie SNMP managementu vo veľkých spoločnostiach).

**Objem dát** - Nemožnosť získavania väčšieho množstva dát jediným dotazom, napr. celú smerovaciu tabuľku.

**Komunikácia Agent – Manager** – Agent síce môže upozorniť managera na problém, ale bez detailných informácií (manager sa potom musí dotazovat' na podrobnosti, čo sa vlastne stalo) a naviac si nieje agent schopný overiť, že upozornenie bolo prijaté.

Slabé zabezpečenie protokolu – Systém autorizácie prístupu je veľmi primitívny. Heslá sa ukladajú pomocou takzvaného "community string", sú uložené a prenášané v nezašifrovanej podobe.

# **2.2 SNMPv2**

Verzia SNMPv2[l] prekonala obmedzenia protokolu SNMPvl. Je taktiež známa ako SNMPv2 alebo SNMPv2p. Vznikla ako náhrada SNMPvl a obsahuje zvýšenú úroveň bezpečnosti, schopnosť komunikácie MANAGER-MANAGER (príkaz Inform), umožňuje zasielať požiadavky na väčšie množstvo dat (GetBulk). Tento protokol ma početné výhody v porovnaní so SNMPvl. Kým SNMPvl podporuje len 32-bit IP adresy, SNMPv2 podporuje 64-bit adresy. Protokol SNMPvl podporuje len protokolové operácie (GetRequest, GetResponse, GetNext, Set a Trap), SNMPv2 zvýšil protokolové operácie o (Get Bulk, Inform). Dôležitou súčasťou protokolu SNMPv2 je otázka zabezpečenia. SNMPv2 neprenáša heslá v otvorenej podobe tak ako protokol SNMPvl, ale s určitým šifrovaním a tým je zabezpečená čiastočná ochrana odchytnutia hesiel počas komunikácie.

# **2.2.1 SNMPv2 operácie**

Protokol SNMPv2[l] implementuje nové správy ako GetBulk a Inform. Podporuje taktiež také isté správy ako protokol SNMPv2, len formáty týchto správ sú čiastočne zmenené[2],

**GetBulk** - operácia, ktorá je súčasťou SNMPv2. Umožňuje vyžiadať si k prečítaniu celú skupinu informácií z MIB (Management Information Base), čím sa urýchľuje komunikácia.

**Inform** - mechanizmus komunikácie typu Manager - Manager. Správa typu inform vyžaduje odpoveď príjemcu správy potvrdením o jej prijatí. Priebeh komunikácie správy inform sa podobá komunikácie správy typu get alebo set. Výhodou správy typu inform proti typu trap je potvrdenie o prijatí. Táto správa je nutná k prenosu medzi stanicami Manager - Manager, ak je potreba vzniku viac ako jednej NMS (Network management system) v sieti.

# **2.2.2 Formát správy SNMPv2**

Formát SNMPv2[l] pre správy GetRequest, GetNext Request, GetResponse and Set ostal rovnaký ako u SNMPvl (viď Obr. 2.2). U verzii SNMPv2 sa správa Trap používa na rovnaký účel ako u SNMPvl, ale má nový formát a je navrhnutý na nahradenie SNMPvl Trap. Formát správy pre príkaz Trap je rovnaký ako pre správy GetRequest, GetNextReques, GetResponse, Inform a Set. U SNMPv2 sú implementované dve nové správy (GetBulk a Inform). Formát SNMPv2 pre správu Inform ostáva rovnaký ako pre správy GetRequest, GetNext, Response a Set (viď Obr. 2.2). Formát SNMPv2 pre správu GetBulk sa ale líši od ostatných správ. Tento formát správy zobrazuje Obr. 2.3.

| SNMP<br>Community<br><b>String</b> | <b>SNMP PDU</b>           |                           |                           |                          |                           |  |  |  |
|------------------------------------|---------------------------|---------------------------|---------------------------|--------------------------|---------------------------|--|--|--|
|                                    |                           |                           |                           |                          |                           |  |  |  |
| <b>Request ID</b>                  | Error<br><b>Status</b>    | Error<br>Index            |                           | <b>Variable Bindings</b> |                           |  |  |  |
|                                    |                           |                           |                           |                          |                           |  |  |  |
| Variable 2<br><b>Bind</b>          | Variable 3<br><b>Bind</b> | Variable 4<br><b>Bind</b> | Variable 5<br><b>Bind</b> |                          | Variable n<br><b>Bind</b> |  |  |  |
|                                    |                           |                           |                           |                          |                           |  |  |  |
| <b>Object Identifier</b><br>Value  |                           |                           |                           |                          |                           |  |  |  |
|                                    |                           |                           |                           |                          |                           |  |  |  |

**Obr** 2.2 **Formát správ GetRequest, GetNext, Inform, GetResp, Set and Trap PDU** 

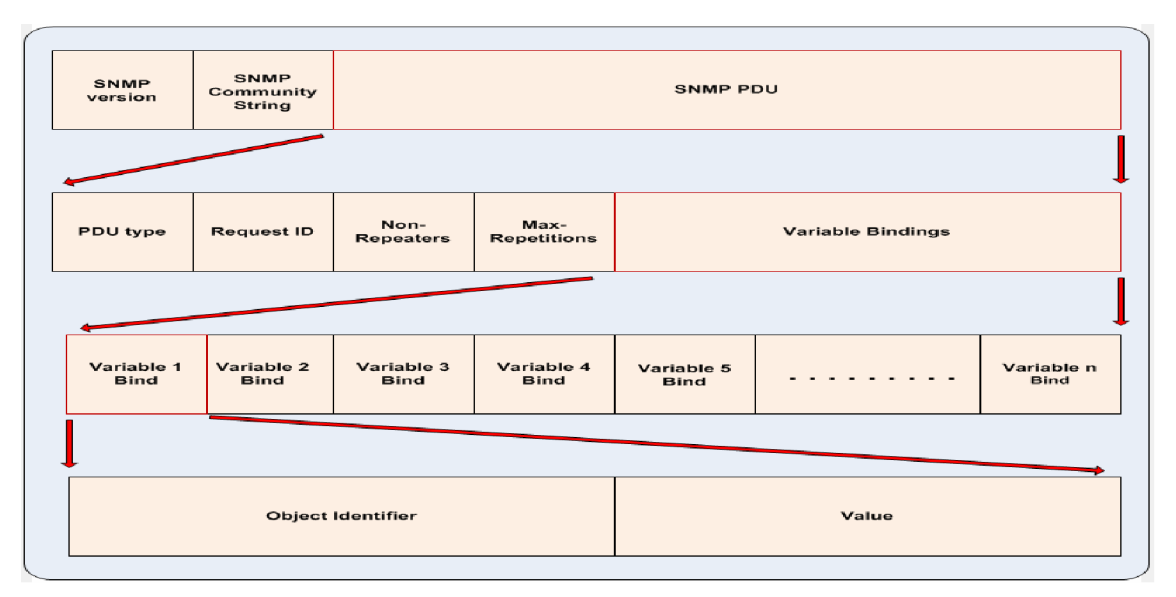

**Obr 2.3 Formát správy GetBulk** 

# **2.3 SNMPv3**

Špecifikácia protokolu SNMPv3[l] je popísaná v RFC 2571-2275. SNMPv3 bola prehlásená za standard v roku 2004. Táto verzia konečne umožňuje uspokojivú autentifikáciu a šifrovanie pomocou mena a hesla. Pre návrh SNMPv3 bola použitá modulárna architektúra, kde každá SNMP entita obsahuje tzv. SNMP engine, ktorý implementuje funkcie odosielania správ, prijímania správ, šifrovania správ a riadiaci prístup ku spravovaným objektom. Tieto funkcie sú poskytované ako služby aplikáciám, ktoré spolu so SNMP engine tvoria vlastnú SNMP entitu. Sú tu doplnené mechanizmy overovania a šifrovania prenášaných dát (DES, MD5) k zamedzeniu možnosti "podstrčenia" skôr odchytených správ pomocou časových značiek.

Medzi hlavné poskytované bezpečnostné vlastnosti patria[2]:

**Integrita správ** - pre overenie, či nebolo počas prenosu s paketom manipulováno. **Overenie identity** - k zisteniu, či je správa z planého zdroja. **Šifrovanie** - šifrovanie správ k zamedzeniu odposlechu komunikácie.

# **3 MIß**

MIß (Management Information Base)[l] je hierarchicky organizovaná kolekcia informácií. Každé zariadenie je charakterizované svojimi špecifickými MIB objektmi. MIB databáza obsahuje tieto špecifické vlastnosti spravovaného zariadenia. K MIB objektom sa pristupuje pomocou network-management protokolu, v našom prípade prostredníctvom aplikačného protokolu SNMP. Objekty sú usporiadané do stromovej štruktúry, deliacu databázu do ľahko priehľadných časti. Keďže databáza má stromovú štruktúru, je možné základnú vetvu rozšíriť o ďalšie vetvy, odpovedajúce podporovaným funkciám a konkrétnym potrebám výrobcov. Databáza obsahuje na každej úrovni uzly, každý uzol a objekt v databáze má presne definovanú svoju polohu v stromovej štruktúre pomocou OID. OID je na každej pozícii označené nielen číslicou, ale i slovným popisom (viď Obr. 3.1). Popis súčasnej verzie MIB-2 je standartizován v RFC 1213 a RFC 1155. MIB nieje databázou, iba definuje databázové vlastnosti pre uloženie a prácu s daty (niekedy je možné stretnúť sa s termínom Virtuálně dátové úložisko).

# **Koreňový uzol (root) je sám bez popisu, ale pod ním sú prinajmenšom tri dôležité uzly:**

- iso(l) spravovaný organizáciou ISO
- ccitt(O) spravovaný organizáciou ITU-T (bývalé CCITT)
- joint-iso-ccitt(2) spoločne spravovaný ISO a ITU-T

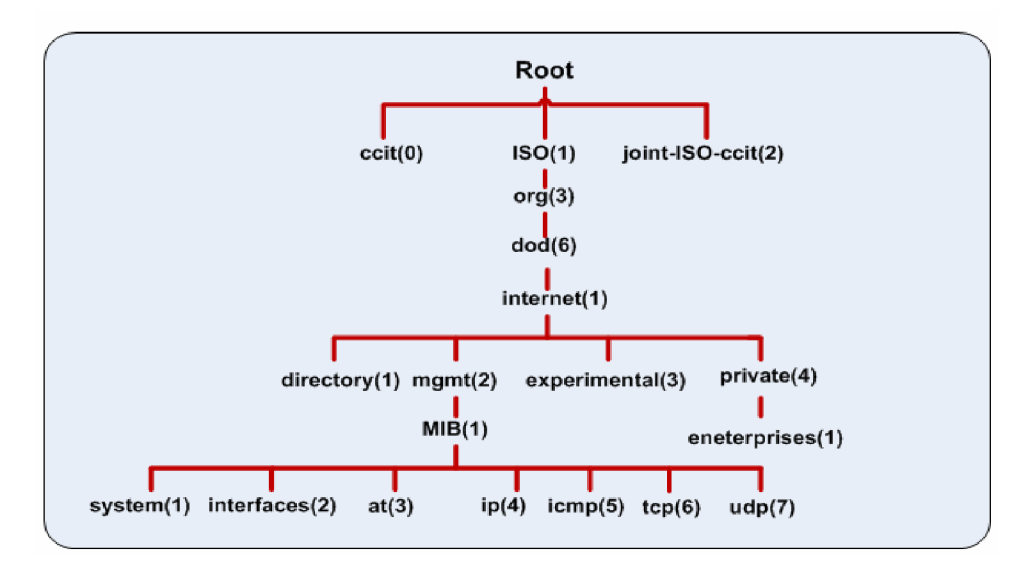

**Obr** 3.1 **Stromová štruktúra MIB databáze** 

# **4 Správa databáze MIB**

V tejto kapitole je popísaná správa databáze MIB (čítanie, zápis) prostredníctvom SNMP správ GetRequest, GetNextRequest, GetResponse a SetRequest. Prostredníctvom týchto správ prebieha dotazovanie databáze MIB na strane Agenta stranou Managera.

# **4.1 Realizácia sady príkazov v komunikačnom modeli**

Pre zisťovanie a ukladanie uložených informácií v databáze MIB na strane Agenta slúžia správy GetRequest, GetNextRequest, GetResponse a Set. Význam týchto správ je možné nájsť v práci[l]. Ako bolo zmienené v kapitole 3, informácie v databáze MIB sú ukladané prostredníctvom identifikátorov "OID", ktorým zodpovedajú dané hodnoty. V prípade, že sa dotazuje správca (Manager) na konkrétnu hodnotu v databáze MIB, musí poznať identifikátor (OID), pod ktorým je táto hodnota uložená. Ak sa administrátor na strane Managera dotazuje na jednu konkrétnu hodnotu, dotazuje sa prostredníctvom správy typu "GetRequest". Štruktúra tejto správy je znázornená na Obr.2.2. Najdôležitejšia časť štruktúry tejto správy je položka "ObjectIdentifier", "Value" a "PDUtype". Význam všetkých položiek štruktúry správy je vysvetlený vpráci[l] a pre účel vysvetlenia sú ostatné položky správy nevýznamné. Na strane Managera je vytvorená správa "GetRequest", ktorý žiada o konkrétnu hodnotu pod daným "OID" ako je vidieť na Obr. 4.1. Manager žiada o hodnotu na stane Agenta, ktorá je uložená pod "OID = 1.3.6.1.4.311". Pretože sa jedná o správu typu "GetRequest", do položky typ správy je vložená "0", ktorá identifikuje správu typu "GetRequest". Položka správy "Value" je prázdna z dôvodu, že sa jedná o získanie tejto hodnoty odpovedajúcej identifikátoru "OID =  $1.3.6.1.4.311$ ".

| GetRequest |        |        |  |             |  |               |      |
|------------|--------|--------|--|-------------|--|---------------|------|
|            | public | Get(0) |  | No error(0) |  | 1.3.6.1.4.311 | null |
|            |        |        |  |             |  |               |      |

**Obr 4.1 Správa typu GetRequest.** 

Po prijatí správy na stranu Agenta dochádza k vyčítaniu "OID" zo štruktúry správy a dochádza k následnému prehľadávaniu databáze MIB s odpovedajúcim "OID" a jemu priradenej hodnote. Agent zistí, že sa jedná o žiadosť o vyhľadávanie z databáze MIB podľa identifikátora v položke "PDUtype =  $0$ ". Po vyhľadaní danej hodnoty z databáze MIB, Agent vytvorí štruktúru správy na strane Agenta, pričom do "OID" vloží hľadané "OID = 1.3.6.1.4.311" a jemu priradenú hodnotu "Value = Voice-mark" ako je možné vidieť na Obr. 4.2. Že sa jedná o typ správy "GetResponse" identifikuje položka "PDUtype  $= 1$ ".

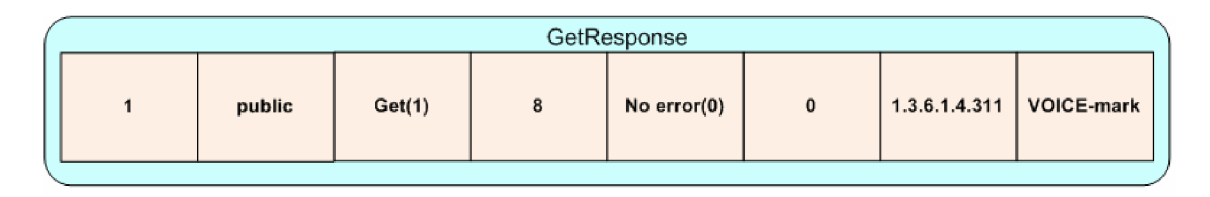

**Obr 4.2 Správa typu GetResponse.** 

V prípade, že sa jedná o typ správy "GetNextRequest", jedná sa o získanie viacerých informácií zo strany Managera. Touto správou sa umožňuje získavať viacero ďalších "OID" v databáze MIB. Formát správy "GetNextRequest" je vidieť na Obr.4.3. Pre zistenie typu správy odpovedá položka "PDUtype =  $2^{\circ}$ . Týmto je dosiahnuté informovanie Agenta o rôznych typov správ SNMP.

| GetNextRequest |        |        |   |             |          |               |      |
|----------------|--------|--------|---|-------------|----------|---------------|------|
|                | public | Get(2) | 8 | No error(0) | $\bf{0}$ | 1.3.6.1.4.311 | null |
|                |        |        |   |             |          |               |      |

**Obr 4.3 Správa typu GetNextRequest.** 

V predchádzajúcich príkladoch bol ukázaný príklad vyčítania (Read) z databáze MIB prostredníctvom správ typu "GetRequest, GetNextRequest". V prípade, že administrátor (Manager) požaduje zápis do databáze MIB, udeje sa to prostredníctvom správy "SetRequest". Do štruktúry správy sa nastaví dané "OID", ktoré sa má ukladať do databáze na strane Agenta a jej odpovedajúca hodnota. Pre identifikáciu správy, ktorý slúži pre zápis (write) a nie (read) slúži položka správy "PDUtype =  $3$ ". Podľa tohto identifikátora pozná Agent, že sa nejedná o vy čítanie hodnoty odpovedajúcej  $_{\rm o, OID}$  = 1.3.6.1.4.311" ale o to, že sa jedná o zápis v našom príklade  $_{\rm o}$ Value = Bulk" do databáze MIB. Príklad tejto správy je možné vidieť na Obr. 4.4.

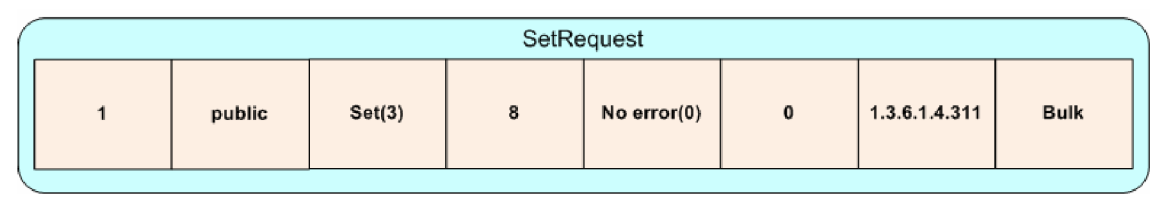

**Obr** 4.4 **Správa typu SetRequest** 

V predchádzajúcich príkladoch boli teoreticky vysvetlené správy pre vyčítanie (Read) a pre zápis (Write) databáze na strane Agenta. Podľa teoretických poznatkov zmienených v predchádzajúcich kapitolách bude vytvorený v prostredí OPNET Modeler komunikačný model typu Manager - Agent, v ktorom budú implementované príkazy zmieňované vyššie.

# **5 Realizácia komunikačného modelu Manager - Agent**

# **5.1 Realizácia štruktúry do komunikačného modelu**

V tejto časti práce je opísaný postup realizácie aplikačného protokolu SNMPv2 v prostredí OPNET Modeler (OM). Protokol SNMPv2 je aplikovaný do komunikačného modelu OM vytvoreného v študentskej práci<sup>[3]</sup>. S použitím uvedeného postupu je možné navrhnúť štruktúru správy protokolu SNMPv2.

# **5.1.1 Simulačný program OPNET Modeler**

OPNET Modeler[4] je softwarové vývojové prostredie vhodné pre návrh a analýzu komunikačných sietí. Patrí do celkového softwarového balíku Opnet (Optimum Network Performance) od americkej firmy Opnet Technologies.

OM uľahčuje návrh komunikačnej siete s možnosťami dimenzovania sieťovej komunikácie, modelovania komunikačných protokolov a simuláciu chovania sieťových aplikácií atd. s veľkou možnosťou flexibility testovania. Veľkou výhodou programu je jeho výkonnosť a pružnosť.

Celý systém je hierarchicky a objektovo orientovaný, v grafickom prostredí názorne zobrazuje reálne rozmiestnenie jednotlivých sieťových komponentov a na najnižšej úrovni je chovanie jednotlivých modelov zapísané v jazyku C/C++. Správnosť zapísaného kódu je možné okamžite overiť na vstavanom mechanizme ladenia a hľadania chýb - Debugger. Ten poskytuje textovú aj vizuálnu odozvu konkrétnych dejov prebiehajúcej komunikácie na programovacej úrovni. Ďalej obsahuje široké možnosti v oblasti simulácie a následnej analýzy dosiahnutých výsledkov. Simulácia prebieha s určitou časovou kompresiou (zrýchlením), preto je možné mesačné chovanie siete nasimulovať za pár hodín.

K softwareu OM sú navyše dodávané objemné knižnice simulačných modelov so širokou škálou reálnych sieťových prvkov .Najväčšiu výhodu OPNET Modeler-u nájdeme, v otvorenosti zdrojového kódu všetkých simulačných modelov. Vďaka tomu môžeme ovplyvňovať funkciu a výsledné chovanie jednotlivých komponentov. Sieťové prvky môžeme ďalej upravovať, rôzne kombinovať alebo si naprogramovať nový podľa vlastných potrieb.

# **5.1.2 Model simulovanej komunikačnej siete**

Postup vytvorenia simulačného modelu siete, pre komunikačné rozhranie, bude prezentovaný v programe OPNET Modeler, v použitej verzii 14.5.A PL5 (Build 4523), pod operačným systémom Windowsi XP Professional, verzia 2002, Service Pack 2. Vytvorenie modelu siete je popísané v práci[3]. Simulačný modul siete je zobrazený na Obr. 5.1, model siete je typu Manager – Klient, medzi ktorými sa budú vymieňať správy typu ( Otázka - Odpoveď).

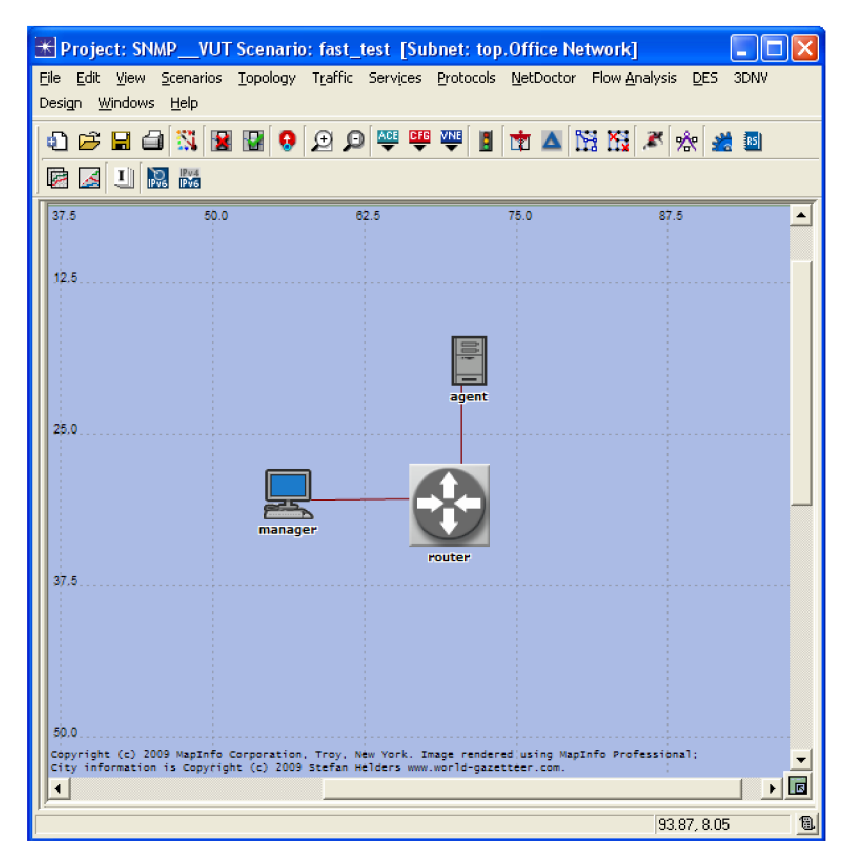

**Obr** 5**.1 Typ simulačného modelu vytvorený v prostredí OM** 

# **5.1.3 Formát dátovej správy**

Komunikácia v navrhnutom simulačnom modeli v prostredí OM je závislá na výmene správ. V našom modeli<sup>[3]</sup> prebieha výmena týchto správ prostredníctvom protokolu SNMPv2. Tento model simulačnej sieti je typu Manager - Agent. Manager posiela požiadavky Agentovi a ten mu nane odpovedá prostredníctvom SNMP správ[l]. Správa SNMP je vytváraná dynamicky, správa sa vždy jedinečne vytvorí a naplní užívateľskými dátami. Štruktúra správy protokolu SNMPv2 bola navrhnutá podľa modelu správy zobrazeného na Obr. 5.2.

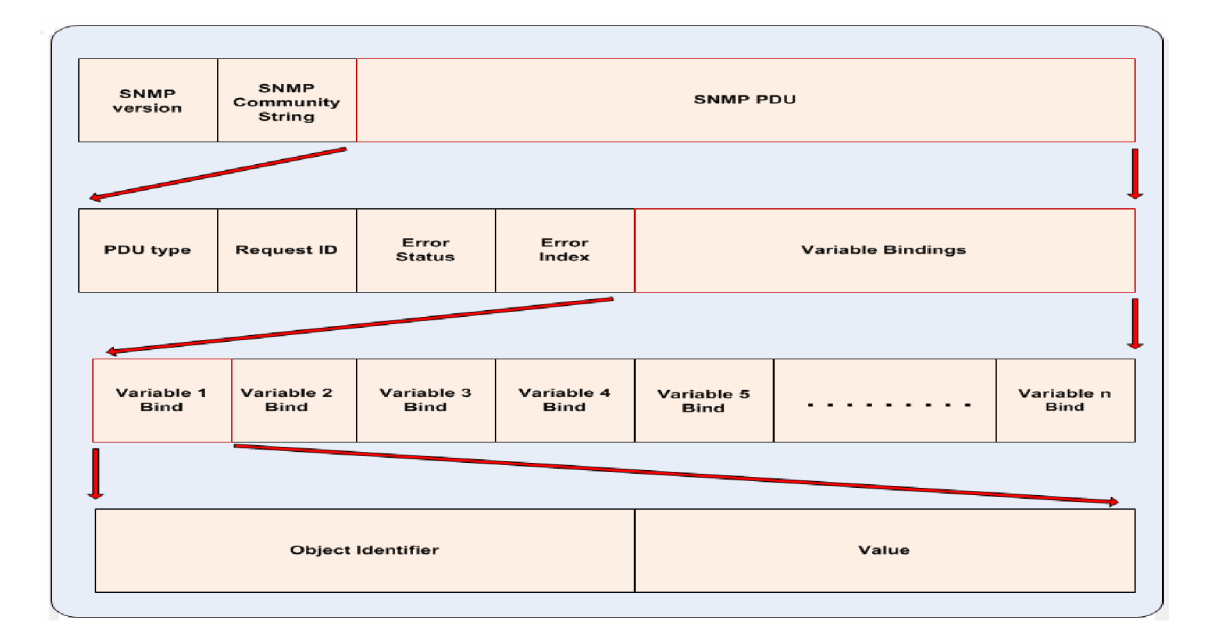

Obr 5.2 Formát správ GetRequest, GetNext, Inform, GetResp, Set and Trap PDU

Navrhnutá štruktúra je vložená do Header Bloku v Process Modelu OM. Táto štruktúra je zobrazená na Obr. 5.3.

```
typedef struct variablebin{
  char *ObjectID;
  char *ValueID
} VARIABLEBIN; 
typedef struct snmppdu{
  int PDUtype;
  int RequestId;
  int ErrorStatus;
  int ErrorIndex;
  VARIABLEBIN *VariableBin;
} SNMPPDU; 
typedef struct snmppaket{
  int Version;
  char *Community;SNMPPDU *SNMPpdu; 
} SNMPPAKET;
```
**Obr 5.3** Struktura správy **SNMPv2** 

**ObjectID** - Identifikačné číslo žiadaného objektu.

**ValuelD** - Hodnota vyčítaná z daného objektu.

**PDUtype** - Typ dátovej jednotky PDU.

**RequestID** - Identifikátor správy.

**ErrorStatus** - Identifikátor chyby.

**ErrorIndex** - Index chyby.

VariableBin - Štruktúra VARIABLEBIN.

**Version** - Verzia správy SNMP.

**Community** - Prenášané heslo.

**SNMPpdu** - Štruktúra SNMPPDU.

Teraz máme definovanú štruktúru SNMP správy. Ak chceme s touto štruktúrou pracovať, je nutné pre túto štruktúru alokovat' pamäť. Do bloku TV priradíme kód na Obr. 5.4, ktorým jednoznačne hovoríme, že premenná datapaket bude odkazovať na nami vytvorenú štruktúru SNMPPAKET [3] .

## *SNMPPAKET\* datapaket;*

### **Obr** 5.4 **Ukazovateľ datapaket na štruktúru SNMPPAKET.**

Pred samotným plnením nami vytvorenej štruktúry je nutné pre túto štruktúru alokovať pamäť. Alokácia pamäti sa v OM uskutoční pomocou funkcie op\_prg\_mem\_alloc. Nasledujúci kód na Obr. 5.5 zobrazuje dynamickú alokáciu pamäti pre štruktúru SNMPPAKET.

```
datapaket = (SNMPPAKET *) op prg_mem_alloc (sizeof (SNMPPAKET));
datapaket->SNMPpdu = (SNMPPDU *) op_prg_mem_alloc (sizeof (SNMPPDU)); 
datapaket->SNMPpdu->VariableBin = (VARIABLEBIN *) op_prg_mem_aihc (sizeof (VARIABLESIN)); 
datapaket->Community = (char *) op_prg_mem_alloc (strlen(&community_string_m));
datapaket->SNMPpdu->VariableBin->ObjectID = (char *) op prg_mem_alloc (strlen(""));
datapaket->SNMPpdu->VariableBin->ValueID = (char *) op_prg_mem_alloc (strlenf""));
```
### **Obr** 5.5 **Alokácia pamäte pre štruktúru SNMPPAKET.**

Po úspešnej alokácií štruktúry SNMPPAKET už môžeme túto štruktúru naplniť. Naplnenie tejto štruktúry zobrazuje nasledujúci Obr. 5.6.

```
datapaket- > Version =1; 
datapohet-> Community = &community _string_m; 
datapaket- >SNMPpdu->PD Utype=1; 
datapaket- >SNMPpdu->RequestId=l; 
datapaket- >SNMPpdu->Error Status=0; 
datapaket- >SNMPpdu->ErrorIndex=0; 
sprintf (datapaket- >SNMPpdu-> VariableRn-> Object V, ".1.3.6.1.2.1.97.1.2.6.1.3 ");
```
### **Obr** 5.6 **Naplnenie štruktúry SNMP dátami.**

# **5.2 Šifrovanie položky Community pomocou algoritmu DES**

Spáva SNMPv2 má od svojej staršej verzie protokolu SNMPvl zlepšenie v prenose hesla sieťou prostredníctvom šifrovania DES (Data Encryption Standard). Jedná sa o symetrický šifrovací algoritmus. V súčasnosti je táto šifra považovaná za nespoľahlivú, pretože používa kľúč len o dĺžke 64 bitov, z toho 8 je kontrolných a 56 efektívnych. Naviac obsahuje algoritmus slabiny, ktoré ďalej znižujú bezpečnosť šifry. Vďaka tomu je možné šifru prelomiť útokom hrubej sily za menej ako 24 hodín. Jedná sa teda o čiastočné zlepšenie autentizácie správy SNMPv2 oproti správe SNMPvl v komunikačných sieťach. Položka Community u správy SNMPv2 je šifrovaná algoritmom DES prostredníctvom knižnice Win32OpenSSL-0\_9\_8k[5]. Pre správnu funkčnosť algoritmu DES je nutné nainštalovať a následne nastaviť v OM cesty k používanej knižnice Win32OpenSSL-0\_9\_8k. Je nutné nastaviť u položky Common network Respository Libraries v menu Preferencies cestu k dvom hlavným knižniciam a to libeay32MTd.lib a ssleay32MTd.lib. Na Obr. 5.7 je vidieť správne nastavenie.

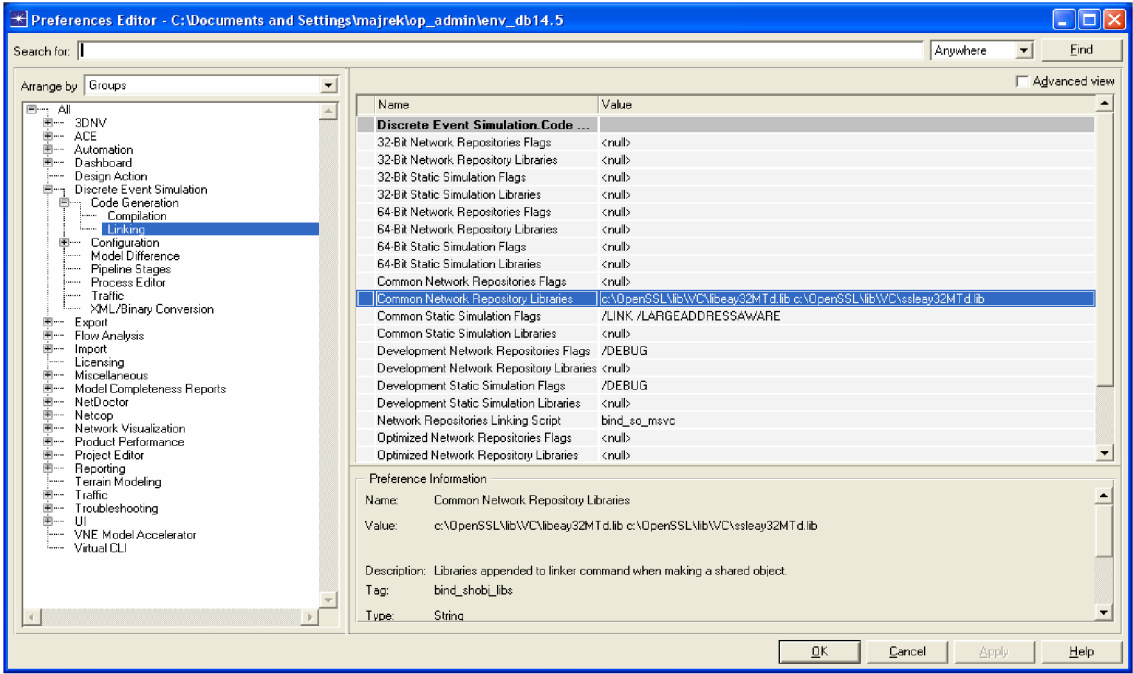

**Obr** 5.7 **Konfigurácia knižnice algoritmu DES** 

Adresár openssl musí byť nahraný na správne miesto v adresárovej štruktúre OPNET Modeler-u (OPNET\14.5.A\sys\include). Následne je nutné vložiť knižnicu algoritmu DES do položky Header Block v OM. Nasledujúci kód je znázornený na Obr.5.8.

*#inc!ude <opens5t/des.h>* 

### **Obr** 5.8 **Vloženie knižnice openssl pre DES v Header Blocku.**

Pre správnu funkciu používaných príkazov algoritmu v OM je nutné vložiť kód na Obr. 5.9 do položky TV (Temporary Variables).

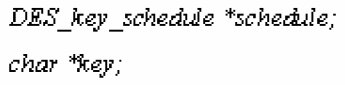

### **Obr** 5.9 **Definovanie ukazovateľov v položke TV.**

Po správnom nastavení OM môžeme následne vložiť kód šifrovania do simulačného prostredia, konkrétne to položky SEND v proces modelu OM. Nasledujúci kód zobrazuje správne zašifrovanie a následné dešifrovanie položky Community v správe SNMPv2[3]. Kód pre šifrovanie a dešifrovanie DES je vidieť na Obr. 5.10.

**// Alokovaiiie pamäte pre šifrovací kľúč**  *schedule = op\_prg\_mem\_aUoc(sizec>f{DES\_ksy\_schsdute});*  **//Nastavenie šifrovacieho kľúča**  *key = "kluc klu";*  // Dopočítanie kľúča "key" na 8bitov *DES\_key\_sched((const\_DES\_cblock \*]key, schedule); f í* **Šifrovanie reťazca Community**  *DES\_ecb\_encrypt(*f*const\_DES\_cblock \*)datapaket- > Community, {coyist\_DES\_cbiock \*)datapaket- >Commumty, scheduíe, í); í í* **Dešifrovanie reťazca Community**  *DES\_ecb\_encrypt(<sup>f</sup> :onst\_DES\_cbíock \*)datopaket- > Community, (:onst\_DES\_cbfock \*)dotapaket- >Community, schedute, 0);* 

**Obr** 5**.10 Implementácia DES do komunikačného modelu.** 

Po implementácii tohto kódu do prostredia OPNET Modeler je možné vidieť správnu funkčnosť tohto algoritmu výpisom v simulačnej konzoli. Kliknutím na Configure/ Run Disrete Event Simulation zvolíme dobu simulácie 1 minuta a následne kliknutím Run Simulation sa spustí simulácia tejto sieti. Následný výpis simulačnej konzoly je vidieť na Obr. 5.11.

### **Výpis na strane Managera:**

*Packet Version: 0 Packet Community: Opnet Packet Community-DES: V1Án{0J-\$U Packet PDUtype: 0 Packet Reauestld: 1 Packet ErrorStatus: 0 Packet Err or Index: 0 Packet ObjectV: 1.3.6.1.4.1.26.80.1.2.7.3.2.0 Packet Value V: aaaaaa* 

### **Výpis na strane Agenta:**

*Packet Version: 0 Packet Community-DES: V!Án{0J-XU Packet Community: Opnet PacketPDUíype: 0 Packet Pequestld: I Packet ErrorStatuz: 0 Packet ErrorIndex: 0 Packet ObjectV: 1.3.6.1.4.1.26.80.1.2.7.3.2.0 Packet Value V: aaaaaa* 

Z výpisu je možné vidieť, že sa kóduje text "Opnet", ktorý je vidieť u položky Packet Community. Zakódované heslo "Opnet" pomocou DES algoritmu je znázornené u položky "Packet Community-DES: V¼n{Ø"ï-‡□". Tento výpis nám znázorňuje správnu funkčnosť implementácie algoritmu DES do prostredia OPNET Modeler.

**Obr** 5**.11 Výpis simulačnej konzoly pre DES.** 

# **5.3 Kódovanie správy SNMPv2 algoritmom BER**

The Basic Encoding Rules (BER)[6] je jeden z kódovacích formátov definovaných ako časť ASN. l špecifikovaných ITU v X.690. Najzákladnejšie pravidlo hovorí, že každé pole je zakódované v troch častiach: typ, dĺžka a data. Typ určuje dátový typ poľa pomocou jedného bajtu identifikátora. Identifikátor bajtu pre správu SNMP je znázornený na Obr. 5.12, ktorý znázorňuje niektoré dátové typy u správ SNMP a ich priradené identifikátory[7]. Dĺžka určuje dĺžku v bajtoch danej hodnoty a data je aktuálna hodnota (číslo, reťazec, OID, atď.).

# *Primitive ASN.1 Types Identifier in hex*

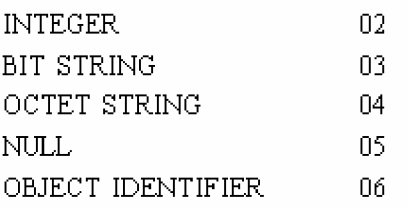

# *Constructed ASN. 1 type Identifier in hex*

SEQUENCE 30

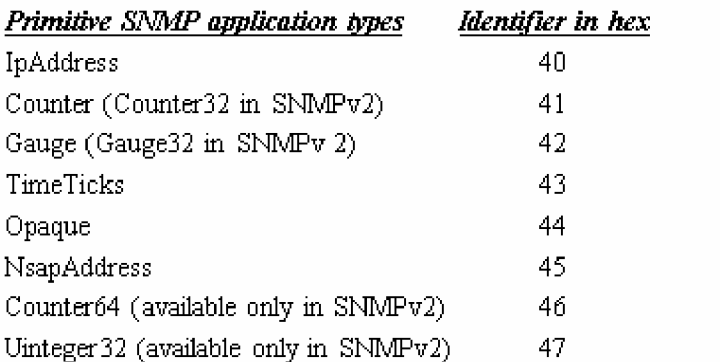

### *Context-specific types within an SNMP Message Identifier in hex*  GetRequest-PDU AO

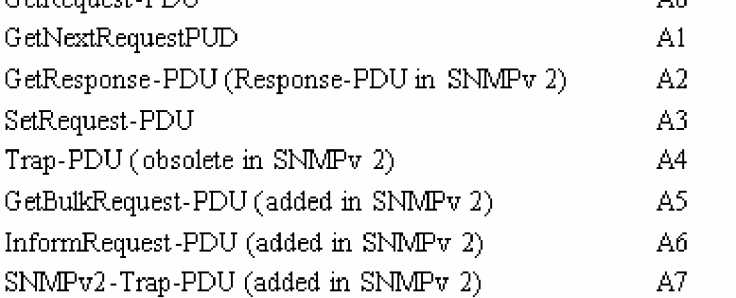

# **Obr** 5**.12 Dátové typy SNMP a ich priradené identifikátory BER**

Data sa v BER[6] kódujú vždy v štruktúre pomocou troch polí: typ dat, dĺžka a hodnôt, ktorá je vidieť na Obr. 5.13

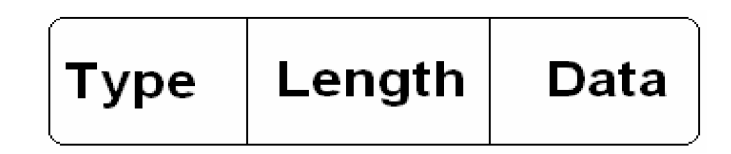

**Obr** 5**.13 Struktura kódovania BER** 

Pre implementáciu kódovania BER v prostredí OPNET Modeler bolo nevyhnutné vytvoriť nasledujúce funkcie pre správnu funkciu tohto kódovania. Vytvorené funkcie sú jak pre zakódovanie štruktúry správy, tak i pre rozkódovanie štruktúry správy[8],

Pre zakódovanie štruktúry SNMPv2 v OM sú implementované tieto funkcie:

- SavelntToBuff
- SaveBERInteger
- SaveBERString
- SaveBEROID
- SaveBERVarBind
- SaveBERVarBindList
- SaveBERSNMPDU
- SaveBERSNPMMessage

Pre rozkódovanie štruktúry SNMPv2 v OM sú implementované tieto funkcie:

- GetBerlnteger  $\mathbf{r}$
- GetBERString
- GetBEROID
- GetBerVarBind
- GetBerVarBindList  $\sim$
- GetBerSNMPDU
- GetBerSNMPMessage

# **5.3.1 Funkcie použité pre kódovanie BER**

# **Funkcia SavelntToBuff** (int SaveIntToBuff(char \* buff, int i))

Táto funkcia v prostredí OM zisťuje počet bajtov potrebných pre vyjadrenie číselnej hodnoty, ktorú potrebujeme vkladať do pola "Dĺžka dať' pri kódovaní BER. Touto funkciou vieme zistiť počet bajtov potrebných pre vyjadrenie daného čísla. Funkcia pri každej z týchto podmienok ukladá do príslušnej pamäte \*(BUFF) jednotlivé čísla rozdelené po jednom bajte.

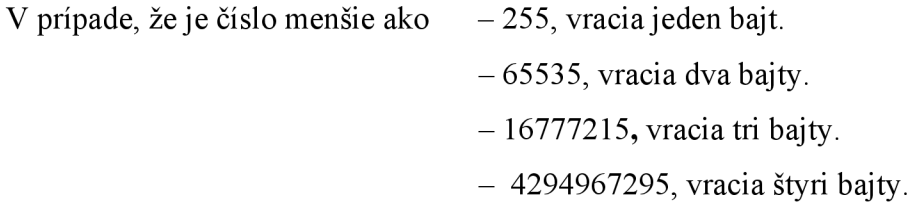

V prípade, že sa jedná o 4 bytové číslo, ukladanie jednotlivých bytov do pola "buff" je znázornené na Obr. 5.14.

```
*(buff) - (char)((i&0xFF0OG0OG) / Oxí 000000);//uložíme í. byte do pola *buff. 
*(bujf+ 1) = (char)((i&OxFFO0OO)/0x10000);//uložíme 2. byte do pola *buff na pozíciu o jedna väčšiu. 
*(buff+ 2) = (char)($&0xFF00) / 0x100);//uložíme 3. byte do pola *bujf na pozíciu o dva väčšiu. 
*(bujf + 3) = (char)(i&:OxFF)//uložíme 4. byte do pola *buff'na pozíciu o tri väčšiu, 
return 4;// vracia 4 byte.
```
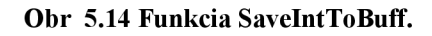

### **Funkcia SaveBERInteger** (int SaveBERInteger(char\* buff, int i))

Úlohou tejto funkcie je načítať vstupné číslo a následne uložiť toto číslo prostredníctvom vyjadrenia troch polí (typ dat, dĺžka a hodnota) do pamäti BUFF. Pomocou funkcie "SaveIntToBuff" zistíme počet potrebných alokovaných bajtov a zápis hodnôt do pamäte BUFF. Zapisovanie do pamäte sa deje prostredníctvom ukazovateľov a pohybom v pamäti. Ak sa jedná o číslo, do pamäti sa ukladá hodnota typu 0x02, ktorá je reprezentovaná podľa pravidiel v kódovaní BER. Nasledujúci kód tejto funkcie je znázornený na Obr. 5.15.

> *size = SaveIntToL\ij\$M(buff+2, i);// do tretej pozície "hodnota" ukladáme číslo. \*bujf= 0x02; f/do prvého pola uložíme označenie typu: číslo. \*(bujf+l) = size; //uložíme počet bytov na ktorých je číslo uložené, return size+2; //vrátime velkost'bloku BER*

### **Obr 5.15 Funkcia SaveBERInteger.**

### **Funkcia SaveBERString** (int SaveBERString(char\* buff, char\* str))

Princíp tejto funkcie je podobný funkcie predchádzajúcej. Načítaný vstupný reťazec sa vyjadrí prostredníctvom vyjadrenia troch polí (typ dat, dĺžka a hodnota) do pamäti BUFF. Ak sa jedná o prázdny reťazec, do pamäti sa uloží hodnota typu 0x05 a následne počet bajtov. V prípade, že sa jedná o prázdny reťazec, kódovaním BER sa vyjadrí prázdny reťazec iba prostredníctvom dvoch bajtov. Hodnota 0x05 (NULL) reprezentuje prázdny reťazec, v prípade, že sa nejedná o prázdny reťazec, uloží sa hodnota typu 0x04 (Octet String) podľa pravidiel BER. Táto funkcia je znázornená na Obr. 5.16.

*If(str== NULL)//akje reťazec NULL { \*buff= 0x05; //nastavíme označenie typu NULL \*(bujf + 1) = 0x00; //dĺžka je 0, hodnota sa neudáva return 2; //vrátime velkost' bloku BER } else { buff= 0x04; //nastavíme označenie typu Text \*(bujf + 1) — strien(str) //uložíme dĺžku textu memcpy ((bujf + 2), str, strien(str));//vložíme text do pola \*bujf return strlen(str)+2//vrátime velkost'bloku BER}* 

**Obr 5.16 Funkcia SaveBERString.** 

### **Funkcia SaveBEROID** (int SaveBEROID(char\* buff, char\* oid))

Činnosť funkcie je založená na rovnakom princípe ako predchádzajúce funkcie. Vstupný reťazec reprezentuje OID číslo (typ pre BER 0x06). Pre toto OID je potrebná alokácia pamäte, preto vytvárame pamäť TMP do ktorej ukladáme OID číslo. Prostredníctvom cyklu FOR sa nastavuje hodnota nula namiesto bodiek v OID na ohraničenie znakov a jej následné spracovanie (nula prezentuje koniec reťazca, v našom prípade koniec jedného znaku). V prípade prvých dvoch znakov OID sa kódujú tieto prvé dve čísla ako jedno číslo, ktoré vypočítame ako (40\*tmpl+tmp2), podľa pravidiel B ER kódovania. Následne pomocou tohto cyklu sa prehľadávajú ostatné znaky OID, pričom pomocou funkcie "SavelntToBuff' zisťujeme počet bajtov jednotlivých znakov v celom čísle OID. Kód tejto funkcie je značne objemný a z toho dôvodu je vysvetlený v prílohe[Al] s popiskami ku kódu.

# **Funkcia SaveBERVarBind** (int SaveBERVarBind(char \*buff, VARBIN\* vb))

Podľa kódovacích pravidiel spadajú v našom prípade hodnoty Identifikátor objektu a jeho hodnota v kódovaní pod položku "VarBind". Táto položka je reprezentovaná identifikátorom (0x30- Sequence typ) a následne počtom bajtov potrebných pre vyjadrenie Identifikátora objektu a jej hodnoty. Táto funkcia vracia počet bajtov pre vyjadrenie Identifikátora objektu a jej hodnoty (vrátane dvoch bajtov potrebných pre vyjadrenie VarBind). Táto funkcia pracuje s funkciami "SaveBEROID" a "SaveBERString", ktoré sú popísané vyššie. Táto funkcia je znázornená na Obr. 5.17.

> *\*bujf= 0x30; //nastavíme typ VarBind. \*(buff+1 }<sup>=</sup> 0; //nastavíme dĺžku 0<sup>f</sup> budeme zvyšovať. //uížíime OID do \*buff a pričítame dĺžku bíoku OID k dĺžke aktuálneho bioku. \*(buff+1)***+***=SaveBEROIDM(bujf+2,vb-> Object V); // uíožíme Valne V, nastavíme dĺžku aktuáineho bíoku. \*(buff+1)+=SaveBERStringM(buff,+2 + \*(buff+I),vb->VaíueV); return \*{buff+I )+2; // vraciame počet bytov.*

> > **Obr 5.17 Funkcia SaveBERVarBind.**

## **Funkcia SaveBERVarBindLÍSt** (int SaveBERVarBindList(char \*buff ,VARBIN\* vb))

Táto funkcia má rovnakú funkciu ako funkcia "SaveBERVarBind". Podľa kódovacích pravidiel popisuje VarBindList premenné typu VarBind. Táto položka je reprezentovaná identifikátorom (0x30- Sequence typ) a následne počtom bajtov potrebných pre vyjadrenie VarBind. Táto funkcia vracia počet bajtov položky VarBindList (vrátane dvoch bajtov VarBindList), ktorú je možné vidieť na Obr. 5.18.

*\*buff= 0x3Q; //nastavíme typ VarBind \*(bujf+ i)=0; //nastavíme dli&u 0, budeme zvyšovať. \*(buff1+l)+=SaveBERVarBindM(buff'+2,vb); //pripočítame díftu VarBind k dífte aktuálneho bloku, return \*{buff+i)+2; // vraciame počet bytov.* 

**Obr** 5**.18 Funkcia SaveBERVarBindList.** 

### **Funkcia SaveBERSNMPDU** (int SaveBERSNMPDU(char \*buff,snmppdu\*pdu))

Funkcia vracia počet bajtov vyhradených pre položky RequestlD, ErrorStatus, Errorlndex a VarBindList (vrátane dvoch bajtoch pre zápis SNMP PDU). Funkcia zapíše do pamäti identifikátor 0x30 a následne počet bajtov, ktoré sú vyhradené pre položky RequestlD, ErrorStatus, Errorlndex a VarBindList. Táto funkcia používa funkcie "SaveBERInteger" a "SaveBERVarBindList" pre zistenie počtu bajtov potrebných pre vyjadrenie podradenej štruktúry . Túto funkciu je vidieť na Obr. 5.19.

> // uložíme Requestld a pripočítame dĺžku Requestldk dĺžke aktuálneho bloku. *\*(bujf+I )+=SaveBEPIntegerM<bu\$+2+\*(bu\$+lXpdu->RzqueztId);*  // uložíme ErrorStatus a pripočítame dĺžku ErrorStatus k dĺžke aktuálneho bloku. *\*(buff+l )+-SaveBERIntegerM(buff,+2 + \*(buff+lXpau->ErrorStatus);*  // uložíme Errorlndex a pripočítame dĺžku Errorlndex k dĺžke aktuálneho bloku. *\*(buff+1)+=SaveBERIntegerM(bu\$+2 + \*(bufi+1 ),pau->Error Index); íl* uložíme VariableBin a pripočítame dĺžku VariableBin k dĺžke aktuálneho bloku. *\*(bujf+l )+=SaveBERVarBindListM(buf+2+ \*(butf+1 ),pdu-> VariableBin); return \*(butf+l)+2;*

> > **Obr** 5**.19 Funkcia SaveBERSNMPDU.**

### **FukciaSaveBERSNPMMeSage** (int SaveBERSNPMMesage(char\* buff,snmppaket\* packet))

Funkcia vracia počet bajtov vyhradených pre položky SNMPversion, SNMP community string a SaveBERSNMPDU (vrátane dvoch bajtoch pre zápis SNMP message). Funkcia zapíše do pamäti identifikátor 0x30 a následne počet bajtov, ktoré sú vyhradené pre položky SNMPversion, SNMP community string a SaveBERSNMPDU. Táto funkcia využíva funkcie "SaveBERInteger" a "SaveBERSNMPDU", ktoré sú popísané vyššie. Princíp funkcie je totožný s funkciou SaveBERSNMPDU, v tomto prípade sa však pripočítavajú bloky SNMPversion, SNMP community string a SaveBERSNMPDU k aktuálnemu bloku. Kód tejto funkcie je značne objemný a z toho dôvodu je vysvetlený v prílohe[Al] s popiskami ku kódu.

# Funkcia getBERInteger (int GetBerInteger(char \* buff, int \* i))

Funkcia načíta z BER (pamäte BUFF) číslo a vráti veľkosť prečítanej pamäte a do premennej "i" uloží načítané číslo. Pomocou cyklu sa skopírujú do pomocného pola čísla z BER. Význam hlavných častí funkcie je znázornený na Obr. 5.20.

> *//naplníme si dočastne pole bytarni zpola \*bujf a doplníme nulu. memsetfa, 0,sizeof(char) \*4); for*  $j = 1, j > = 0; j$ *--*)  $a[l-j-1] = * (buff+2+j);$ *//dekódujeme číslo z BER a uložíme do premennej í. \*i = (0x\_ff000000& 0x0í000000\*a[3]) + (0xOO\$U000& 0x010000\*a[2J) + (0x0000tf00& Gx0l00\*a[l]) + (0x000000^& 0x01 \*a{0]); return \*{buff+ S) +2 //vrátime prečítaný počet bytov z BER*

> > **Obr 5.20 Funkcia getBERInteger.**

### **Funkcia GetBERString** (int GetBERString(char\* buff, char \*\*str))

Táto funkcia načíta reťazec znakov (string) z BER pamäte BUFF. Výsledkom tejto funkcie je vrátenie počtu bajtov a následne do \*\*str (ukazovateľ pola znakov) uloženie reťazcu znakov. Táto funkcia je znázornená na Obr. 5.21.

\*str= (char\*)(op jrg\_mem\_alloc(sizeof(char)\*(\*(buff+l)+l))); //načítame z BER textový reťazec  $m$ emset(\*str, 0, (\*(buff+1)+1)); memcpy(\*str, buff+2, \*(buff+1)); retum \*(bufFH)+2; //vrátime prečítaný počet bajtov z BER.

## **Obr** 5**.21 Funkcia GetBERString.**

## Funkcia GetBEROID (int GetBEROID(char \* buff, char \*\*oid))

Táto funkcia načíta OID z BER pamäte BUFF. Výsledkom tejto funkcie je vrátenie počtu bajtov a následne do \*\*oid (ukazovateľ pola znakov) uloženie OID. V prípade prvých dvoch znakov rozkóduje prvé dve OID čísla podľa podmienky stanovujúcej BER pre OID čísla. Po rozkódovaní prvých dvoch znakov dekódujeme zostávajúce OID čísla v pamäti. Z dôvodu veľkosti kódu tejto funkcie, je možné nájsť tento kód s príslušnými popiskami v prílohe[A2].

# **Funkcia GetBerVarBind** (int GetBerVarBind(char \*buff, VARIABLEBIN\* vb))

Funkcia pre načítanie položky VarBind z pamäti, ktorá následne vracia počet bajtov potrebných pre Identifikátor objektu a jej hodnoty. Táto funkcia vracia v ukazovateli pola znakov Identifikátor objektu a jej hodnoty. Výpis funkcie GetBerVarBind je znázornený na Obr. 5.22.

> *tmpbuff,+=GetBEROIDM(tmpbu& &{vb->0bjectV))//načítame OID. tmpbu\$+=GetBER5tringM(tmpbujf, &(vb->ValueV))//načítame ValueV. retum '\*(buff+l)+2; // vracia počet bytov.*

# **Obr** 5**.22 Funkcia GetBerVarBind.**

### **Funkcia GetBerVarBindList** (int GetBerVarBindList(char \*buff,VARIABLEBIN\*vb))

Funkcia má podobnú funkciu ako funkcia "GetBerVarBind", pouze vracia počet bajtov potrebných pre VarBind. Tento kód je možné nájsť s popiskami v prílohe[A2],

### **Funkcia GetBerSNMPDU** (int GetBerSNMPDU(char \*buff, snmppdu\* pdu))

Obdobná činnosť funkcie ako funkcii "GetBerVarBindList"", pouze vracia počet bajtov potrebných pre RequestlD, ErrorStatus, Errorlndex a položky VarBindList. Využíva funkcie "GetBerInteger" a "GetBerInteger", ktoré sú popísané vyššie. Vrátenie počtu bytov pre RequestlD, ErrorStatus, Errorlndex a položky VarBindList je znázornený na Obr. 5.23.

*tmpbuff+=GetBer IntegerM(tmpbu\$ &{pdu->RequestId)); //načítame RequestlD. tmpbujf+=GetBerIntegerM(tmpbu\$, &{pdu->Error Status));//načítame ErrorStatus. tmpbuff+-GetBerlntegerM(tmpbuff, &{pdu->Error Index)) //načítame Errorlndex. tmpbuff+=GetBerVarBindListMfpnpbujf, (pdu->YariableBin));//načítame YariableBin.* 

**Funkcia GetBerSNMPMesage** (int GetBerSNMPMesage(char \*buff,snmppaket\*\* packet))<br>Funkcia vracia počet bajtov celej štruktúry správy SNMP. Vytvára sa alokácia pamäti pre SNMP správu a podradné štruktúry. Touto funkciou načítame data do správy z BER. Princíp činnosti je podobný funkcie GetBerSNMPDU, rozdiel je v tom, že táto funkcia vracia počet bytov pre položky Version, Community a SNMPpdu. Kód tejto funkcie je značne objemný a z toho dôvodu je vysvetlený v prílohe<sup>[A2]</sup> s popiskami ku funkcie je značne objemný a z toho dôvodu je vysvetlený v prílohe[A2] s popiskami ku

Po implementácii tohto kódu do prostredia OPNET Modeler je možné vidieť správnu funkčnosť tohto algoritmu výpisom v simulačnej konzoli. Kliknutím na Configure/ Run Disrete Event Simulation zvolíme dobu simulácie 1 minuta a následne kliknutím Run Simulation sa spustí simulácia tejto sieti. Následná implementácia kódovania BER na stranách Managera Obr. 5.24 a Agenta Obr. 5.25 a následný výpis simulačnej konzoly Obr. 5.26 je vidieť nižšie.

Implementácia BER kódovania na odosielaný "tmp\_packet" na strane Managera v položke SEND je znázornená na Obr. 5.24.

*len = SaveBERSNPMMessageM{pnp\_packet, datapakď);* 

**Obr 5.24 Implementácia BER na strane Managera.** 

Implementácia BER dekódovania na prijatý "tmp\_packet" na strane Agenta v položke RECEIVE SEND je znázornená na Obr. 5.25.

*GetBerSNMPMessage (tmp\_packet, &datapaket);* 

# **Obr 5.25 Implementácia BER na strane Agenta.**

Po implementácií kódovania BER je po odsimulovaní tejto siete vidieť výstup simulačnej konzoly, ktorej obsah je možný vidieť nižšie na Obr. 5.26

## **Výpis na strane Managera:**

*Packet Community: Opnet 0. manager: Naplnený a vyslaný SNMP paket z Managera: Packet Version: 0 Packet Community: V! jHn{0J-\$U Packet PDUtype: 0 Packet Rsquestld: l Packet SrrorStaíus: 0 Packet ErrorIndex: 0 Packet ObjectV: 1.3.6.1.4.1.26.80.1.2.7.3.2.0 Packet Valne V: aaaaaa*  Správa zakódovaná pomocou BER: *3 0 3 5 02 01 00 04 OA 56 BC 6B 7B D8 84EFAD 87 02 AO 24 02 01 01 02 01 0002 01 0030 19 30 17 06 0D2B 06 01 04 01 1A50 01 02 07 03 02 00 04 06 61 61 61 61 61 61*  **Výpis na strane Agenta:**  *Packet Version: 0 Packet Community-DES: V'Án{0J-\$U Packet Community: Opnet Packet PDUtype: 0 Packet Requestld: 1 Packet ErrorStatus: 0 Packet ErrorIndex: 0 Packet Object V: 1.3.6.1.4.1.26.80.1.2.7.3.2.0* 

*Packet Value V: aaaaaa* 

### **Obr 5.26 Výpis simulačnej konzoly kódovania BER.**

Z výpisu je možné vidieť, že sa kóduje text "Opnet", ktorý je vidieť u položky Packet Community. Zakódované heslo "Opnet" pomocou DES algoritmu je znázornené u položky "Packet Community-DES : V¼n{Ø,  $i$ - $j$ <sup>-</sup>. Následne sa na celú štruktúru aplikuje BER kódovanie. Správa zakódovaná pomocou BER je znázornená v hexa tvare a je vidieť vo výpise Managera. Tento výpis nám znázorňuje správnu funkčnosť implementácie algoritmu BER do prostredia OPNET Modeler. Pre ľahšie pochopenie je znázornený Obr. 5.27, na ktorom vidieť priradenie štruktúry BER kódovania do správy SNMPv2.

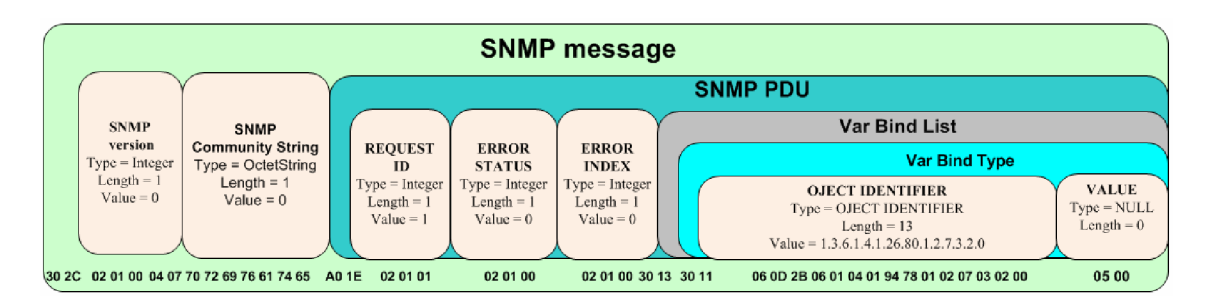

**Obr 5.27 BER kódovanie správy SNMPv2** 

# **5.4 Implementácia obojsmernej komunikácie Manager-Agent**

Výsledkom študentskej práce v predchádzajúcich kapitolách bola vytvorená jednosmerná prevádzka z modulu Managera na modul Agenta. Pre dokončenie realizácie modelu komunikačnej siete je nutné doplniť komunikačnú sieť o spätnú väzbu zo strany Agenta na stranu Managera. V process modeli na strane Agenta je nutné opäť definovať štruktúru správy, definovať funkcie pre kódovanie BER a DES kódovania a následne tieto funkcie volať v modeli Agenta v položke "SEND".

## **5.4.1 Formát dátovej správy**

Navrhnutá štruktúra je vložená do Header Bloku v Process Modelu OM na strane Agenta. Táto štruktúra je identická so štruktúrou na strane Managera. Definovaná štruktúra správy SNMP je zobrazená na Obr. 5.3. Význam jednotlivých položiek kódu je vysvetlený v kapitole 5.1.3.

Nyní máme definovanú štruktúru SNMP správy. Ak chceme s touto štruktúrou pracovať, je nutné pre túto štruktúru alokovat' pamäť. Do bloku TV priradíme nasledujúci kód, ktorým jednoznačne hovoríme, že premenná datapaket bude odkazovať na nami vytvorenú štruktúru SNMPPAKET[3]. Následne je nutné do bloku TV priradiť premenné FValueV, ObjectV, ValueV, FObjectV, s ktorými pracuje štruktúra správy. Definícia doplneného kódu do bloku TV je znázornená na Obr. 5.28.

*SNMPPAKET\* datapaket; chaŕ FValueV; chaŕ ObjectV; chaŕ\* ValueV; chaŕ FObjectV;* 

**Obr 5.28 Priradenie premenných do bloku Temporary Variable.** 

# **5.4.2 Realizácia zjednodušenej databáze MIB**

V tejto kapitole bude popísaný postup vytvorenia zjednodušenej databáze MIB a následne managment tejto databáz. Táto databáza je zjednodušená z dôvodu zložitosti a veľkosti informácií reálnych MIB databáz. Pre managment nami vytvorených typov SNMP správ postačuje len zjednodušená databáza, ktorá neobsahuje vo svojej štruktúre všetky informácie, ktoré sa nachádzajú v reálnych MIB databáz. Pred samotným plnením nami vytvorenej štruktúry je nutné pre túto štruktúru alokovat' pamäť. Alokácia pamäte sa v OM uskutoční pomocou funkcie "op prg mem alloc". Príslušný kód alokovania pamäte je zhodný s alokáciou pamäte na strane Managera, ktorý je vidieť v kapitole 5.1.3. Alokácia pamäte je odlišná len pri alokovaní pamäte pre položku "Community" na strane Agenta. Doplnenie alokácie pamäte na strane Agenta je možné vidieť nižšie na Obr. 5.29.

*datapaket->Community* = *(char \*)op prg mem alloc (strlen(&community\_string\_a));* 

### **Obr 5.29 Doplnenie alokácie pamäte na strane Agenta.**

Po úspešnej alokácii štruktúry SNMPPAKET je nutné túto štruktúru naplniť. Pri dorazení správy na stranu Agenta je volaná MIB databáza, ktorá v podobe "txt súbor" predstavuje zjednodušenú MIB databázu, v ktorej sa nachádzajú "OID" čísla a im priradené hodnoty pre daný sieťový prvok (AGENT). Z položky "ObjectV" vyčítanej zo správy dorazeného z MANAGERA sa vyčíta OID číslo a pomocou tohto čísla prebieha vyhľadávanie "ValueV" hodnoty v databáze MIB. Po vyhľadaní sa hodnota "ObjectV" uloží do štruktúry správy SNMPv2. Nasledujúci Script je vidieť na Obr. 5.30.

```
F =fopen ("c:\\mib.txt", 'Y); 
If f = NULL{ while (fscanf [f, "%s %s", FObjectV, FValueV)==2) 
       if{[strcmpfdatapaket->SNMPpdu->VariableBin->ObjectV,FobjectV)== 0)
       sprintf(ValueV,''%s",FValueV);}
       fclose(f); 
]_
```
## **Obr 5.30 Získanie hodnoty z databáze MIB na strane Agenta.**

Na strane Agenta v položke "Receive" je nutné alokovať pamäť pre prácu jak s premennou ObjectV tak i premennou ValueV, ktorá je vidieť na Obr. 5.31.

> FValueV = op prg mem\_alloc(sizeof(char)\*100);  $FObjectV = op\_prg\_mem\_alloc(sizeof(char)*100)$ ;

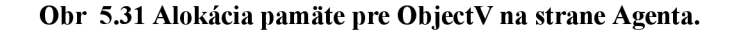

Na strane Agenta sú následne staticky uložené hodnoty pre PDUtype, Requestld, ErrorStatus a ErrorIndex. Zmenila sa pouze položka "PDUtype", ktorá informuje sieťovú komunikáciu o tom, že sa nejedná o typ požiadavku "Request =  $0^\circ$  ale o typ  $R$ esponse = 1". Hodnoty ErrorStatus a ErrorIndex identifikujú pozíciu a tým chyby prenášanej správy. Tieto hodnoty sú nastavené na "0" pretože podľa pravidiel SNMP identifikujú bezchybnosť prenosu. Hodnota "RequestId" je nastavená na hodnotu "1", ktorá identifikuje danú správu. Tento výstup je možný vidieť na Obr. 5.32.

datapaket->SNMPpdu->PDUtype=l; datapaket->SNMPpdu->Requestld=l; datapaket->SNMPpdu->ErrorStatus=0; datapaket->SNMPpdu->Errorlndex=0;

**Obr 5.32 Naplnenie položiek na strane Agenta statickými hodnotami.** 

# **5.4.3 Odoslanie správy z komunikačného modelu AGENT**

Po alokovaní a následnom uložení hodnôt do štruktúry správy je nutné zakódovať položku "Community" kódovaním DES a následne zakódovať celú správu kódovacími pravidlami BER. Boli použité rovnaké funkcie pre tieto kódovania ako pri kódovaní správy na strane MANAGERA , s tým rozdielom, že bolo nutné premenovať názvy funkcií na strane MANAGERA . OPNET Modeler nepodporuje použitie dvoch funkcií s rovnakým názvom v dvoch oddelených moduloch, z tohto dôvodu bolo nutné premenovať funkcie na strane MANAGERA . Za názov funkcie bolo pridané písmeno "m" ako "Manager". Prehľad a význam týchto funkcií je vidieť v kapitole 5.2 "DES" a 5.3 "BER". Po následnom zakódovaní bola naplnená správa poslaná zo strany Agenta na stranu Managera pomocou nasledujúcich príkazov v OpneteModeleri, ktoré je možné vidieť na Obr. 5.33. Význam príkazov je možné nájsť v práci [3],

op\_pk\_fd\_set(pkptr,0,OPC\_FIELD\_TYPE\_STRUCT,tmp\_packet,1024, op\_prg\_rmerm\_copy\_create, op\_prg\_rmern\_free, sizeof (SNMPPAKET)); op\_ici\_attr\_set (ici\_ptr, "local\_port", loc\_port); op\_ici\_attr\_set (ici\_ptr, "rem\_addr", rermote\_address); op\_ici\_attr\_set (ici\_ptr, "rerm\_port", rernote\_port); op\_ici\_install (ici\_ptr); op\_pk\_send (pkptr, UDPSTRM);

**Obr 5.33 Odosielanie správy zo strany Agenta** 

# **5.4.4 Prijatie správy z komunikačného modelu Manager**

Po prijatí správy zo strany Agenta dochádza k rozkódovaniu správy pomocou funkcie "GetBerSNMPMessageM", ktorej význam je vysvetlený v kapitole 5.3 a následne je rozkódovaný DES algoritmus pomocou funkcií vysvetlených v kapitole 5.2. Po rozkódovaní správy dochádza k vy čítaniu položiek ObjectV a ValueV zo štruktúry správy SNMPv2 do zjednodušenej databáze MIB na strane Managera. Následné uloženie "ObjectV" a "ValueV" do databáze MIB realizuje script na Obr. 5.34. Správnosť vyčítania z databáze overíme na Obr. 5.35, 5.36, keď na strane Managera zadávame "OID = 1.3.6.1.4.1.9.9.166.1.7.1.1.1.5182801".

```
f = fopen("C:\\mib2.txť' , "a'); 
If (f|= NULL){ fprintf [f, "%$ %s \n" , datapake t ->SNMPpdu ->VariableBin ->ObjectV, 
               datapaket -> SNMPpdu -> VariableBin -> ValueV);
               fclose(f); 
       }
```
**Obr 5.34 Zapísanie hodnoty do databáze MIB na Managerovi** 

| MIB_Agent - Poznámkový blok                                                                                                    |          |
|----------------------------------------------------------------------------------------------------|----------|
| Soubor Úpravy Formát Zobrazení Nápo <u>v</u> ěda                                                                                                    |          |
| $[1.3.6.1.4.1.9.9.166.1.7.1.1.1.5085441] = HTTP$<br>$[1.3.6.1.4.1.9.9.166.1.7.1.1] = VIDEO-mark$<br>$[1.3.6.1.4.1.9.9.166.1.7.1.1.1.5182801] = \text{VOTEE--mark}$<br>$[1.3.6.1.4.1.9.9.166.1.7.1.1.1.15259361] = VIDEO$<br>$\left[1.3.6.1.4.1.9.9.166.1.7.1.1.1.6932113\right]$ = HTTP-mark<br>$\left[1.3.6.1.4.1.9.9.166.1.7.1.1.1.4694193\right]$ = BULK | $\equiv$ |

**Obr 5.35 Databáza MIB na strane Agenta** 

| MIB_Manager - Poznámkový blok                    |  |
|--------------------------------------------------|--|
| Soubor Úpravy Formát Zobrazení Nápověda          |  |
| 1.3.6.1.4.1.9.9.166.1.7.1.1.1.5182801 VOICE-mark |  |
|                                                  |  |
|                                                  |  |

**Obr 5.36 Databáza MIB na strane Managera.** 

# **5.5 Implementácia typu správy Get-NEXT do komunikačného modelu OM**

Po vytvorení komunikačného modelu, pri ktorom sa posielajú správy typu "GetRequest" zo strany Managera a následnom odosielaní správ typu "Response" zo strany Agenta bolo nutné implementáciu rozšíriť o ďalší typ správy a to "GetNext". Správa typu "GetNext" pri odosielaní zo strany Managera žiada Agenta o doručenie nasledujúcich "OID" vyčítaných Agentom zo svojej databáze MIB. V práci bolo požadované, aby počet týchto nasledujúcich správ bol ľubovoľný a preto bola vytvorená položka "PočetPaketov" v atribútoch na strane Managera. Na strane Managera bola vytvorená v atribútoch taktiež položka "OID" pre zadávanie hodnoty "OID" a následne položka typu "TypPaketu" pre interaktívnejšie zadávanie hodnôt do prostredia OPNET Modeler.

# **5.5.1 Implementácia na strane Managera.**

V model Attributes bolo nutné definovať nasledujúce parametre, pre vytvorenie týchto atribútov. Všetky tri položky patria do skupiny SNMP, len datové typy sa menia. Položka "OID" je typu "String" a zostávajúce položky sú nastavené na datový typ "Int". Nastavenie týchto atribútov je možné vidieť na Obr. 5.37.

| <b>K Model Attributes: snmp_manager</b> |             |              |                                         |              |          |
|-----------------------------------------|-------------|--------------|-----------------------------------------|--------------|----------|
| Attribute Name Group Type Units         |             |              | Default Value                           | Tags         | $\Delta$ |
| 0ID                                     | SNMP string |              | 1.3.6.1.4.1.9.9.166.1.7.1.1.1.5867665   |              |          |
| PocetPaketov SNMP integer               |             |              | $\vert$ 1                               |              |          |
| TypPaketu                               |             | SNMP integer | $\overline{1}$                          |              |          |
|                                         |             |              |                                         |              |          |
|                                         |             |              |                                         |              |          |
|                                         |             |              |                                         |              |          |
|                                         |             |              |                                         |              |          |
|                                         |             |              |                                         |              |          |
|                                         |             |              |                                         |              |          |
|                                         |             |              |                                         |              |          |
|                                         |             |              |                                         |              |          |
|                                         |             |              |                                         |              |          |
| New attribute:                          |             |              |                                         |              |          |
| Add                                     |             | Delete       | Move Down<br>Move Up<br>Edit Properties | QK<br>Cancel |          |

**Obr** 5.37 **Nastavenie atribútov OID, PočetPaketov a TypPaketu v Model Attributes.** 

Do položky State Variables bolo nutné zadefinovať premenné a datové typy správ. Definíciu je možné vidieť na Obr. 5.38.

chcir [\OID\\_](file:///OID_m) m [100]; int **\PocetPaketov**; int \TypPaketu;

## Obr 5.38 Definícia položiek OID m, PočetPaketov a TypPaketu v State Variables.

Posledným krokom pre vytvorenie atribútov v prostredí OPNET Modeler bolo nutné tieto premenné pridať do položky "Init" v bloku "Send". Pridanie premenných z grafického rozhrania do premenných s ktorými sa bude pracovať v prostredí "Manger" je vidieť na Obr. 5.39.

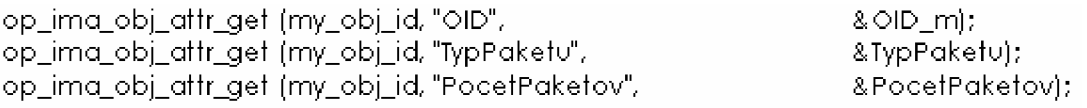

### **Obr 5.39 Priradenie premenných z grafického rozhrania do bloku Managera.**

Po vytvorení atribútov bolo nutné hodnoty premenných priradiť do vytvorenej štruktúry SNMPv2, v záložke "SendManager". Do štruktúry správy sa pridalo pouze "OID" a "TypPaketu", pričom pre vytvorenie položky "OID" sa musela dynamicky alokovat' pamäť. Priradenie hodnôt do štruktúry je možné vidieť na Obr. 5.40.

datapaket->SNMP->VariableBin->ObjectV= op\_prg\_mem\_alloc(sizeof(char)\* (sizeof(OID\_m)+1)); memcpy(datapaket->SNMPpdu->VariableBin->ObjectV, OID\_m, sizeof(char)\*(sizeof(OID\_m)+1)); datapaket->SNMPpdu->PDUtype=TypPakety;

**Obr 5.40 Priradenie hodnôt OID a TypPaketu do štruktúry správy SNMPv2.** 

Na strane Managera v položke "Receive" sa muselo pridať testovanie, či Manager má odosielať ďalšie "GetNext" dotazy na stranu Agenta. To sa dosiahlo dekrementáciou premennej "PočetPaketov" a následnom zisťovaní, či je počet správ väčší ako nula. V prípade, ak bola splnená podmienka, bol volaný príkaz "MNGR\_SEND" pre opätovné odosielanie správy SNMP od Managera k Agentovi. Ak podmienka splnená nebola, opätovné odosielanie sa neuskutočnilo. V prípade, že podmienka bola splnená, bolo nutné prepisovať premennú "OID m".

Je to nutné z toho dôvodu, aby sa opätovne odosielali požiadavky pre ďalšie správy, vždy s nasledujúcim "OID". Počet opakovaní bol vytvorený kódom, ktorý je vidieť na Obr. 5.41.

// Prepisovanie premennej pre získanie dalšieho GetNext v cykle sprintf(OID\_m, "%s", datapaket->SNMPpdu->VariableBin->ObjectV); // Zisťovanie počtu odosielaných paketov na stranu Agenta PocetPaketov--; íf (PocetPaketov >0) op\_mtrpt\_schedule\_self (op\_sim\_tirne Q+10, MNGR\_SEND);

**Obr 5.41 Opätovné odosielanie správy GetNext na stranu Agenta.** 

Na strane Managera bolo poslednou časťou vytvoriť zapisovanie týchto hodnôt "OID" a ich "VALUE" do nami vytvorenej MIB na strane Managera. Pre zápis týchto hodnôt bolo nutné doplniť Managera, konkrétne časť do ktorej prichádza správa "Receive" daným kódom, ktorý je vidieť na Obr. 5.42, ktorý zapisuje tieto hodnoty do MIB databáze.

```
// Zapisovanie aktuálneho OID a hodnoty do MIB databáze na strane Managera 
f=fopen("c:\Nmb{2.txt", "a");}if (fl = NULL){ tprintftT, "%s %s\n", datapaket->SNMPpdu->VanableBin->0bjectV, 
              datapaket->SNMPpdu->VariableBin->Value V);
             fclose(f); 
       }
```
**Obr 5.42 Zápis OID a príslušnej hodnoty do databáze MIB na strane Managera.** 

# **5.5.2 Implementácia na strane Agenta**

Pre implementáciu typu správy "GetNext" bolo nutné na strane Agenta vytvoriť pomocnú štruktúru "TMibFile". Pomocou tejto štruktúry je zoradená databáza MIB od najmenších "OID" čísiel po najväčšie. Pre toto zoradenie bolo nutné vytvoriť funkciu "PorovnajOID" ktorá porovnáva dvojicu "OID" a zoraďuje ich podľa poradia. Následne bola načítaná celá štruktúra databáze MIB do štruktúry "TMibFile" s ktorou sa následne pracovalo. Pomocou cyklu a podmienok sa zoraďovali "OID" do danej štruktúry, z ktorej boli následne vyčítané hodnoty "Value" podľa hľadaných "OID" čísiel.

Ako bolo zmienené vyššie, potrebná časť riešenia nájdenia správy "GetNext" je zoradenie "OID" čísiel od najmenších čísiel po najväčšie čísla. Ako prvé je nutné túto samotnú štruktúru vytvoriť. Ako názov štruktúry bol zvolený "TMibFile". Do tejto štruktúry sa budú ukladať pouze identifikátory "OID" a im priradené hodnoty. Preto sa v tejto štruktúre vytvorili dve premenné a to "OID" a k nemu príslušné hodnoty "Value". Nasledujúci skript na Obr. 5.43 ukazuje vytvorenie tejto štruktúry. Tento kód bol vložený na strane Agenta do položky "Header Block"

> typedef struct SMIBFile{ char\* OID; char\* Value; } TMibFile;

### **Obr** 5.43 **Vytvorenie štruktúry TMibFile.**

Po vytvorení tejto štruktúry bolo nutné túto štruktúru naplniť dátami. Napĺňanie štruktúry datami z databáze MIB sa uskutočňuje v položke "Init", ktorá sa volá vždy raz. Na začiatku napĺňania sa pomocou cyklu "for" vymazala daná štruktúra. Tento proces vymazania premenných je znázornený na Obr. 5.44.

```
// vymazanie premenných 01D a V alue v štmktúre TMibFile 
for i = 0; i < 10000; i++)
        í 
                 MibFile[i].OID = NULL ; 
                 MibFile[i].Value = NULL; 
        }
```
**Obr** 5.44 **Vymazanie premenných** v **TMibFile.** 

Následne sme alokovali pamäť pre premenné "ObjectV" a "FValue". Po alokovaní pamäte sme vložili do štruktúry "TMibFile" premenné "OID" a "Value" z databáze MIB postupne, pomocou cyklu "while". Na Obr. 5.45 je vidieť v zjednodušenej podobe alokáciu pamäte a následné priradenie hodnôt "FOjectV-OID" a "FValue V-Value" v jednom cyklu. Do štruktúry sa ukladali OID hodnoty bez zátvoriek, ktoré je možné vidieť v naplnenej databáze MIB, preto sa pri alokovaní pamäte odpočítali a pripočítavali čísla, ako je možné vidieť na Obr. 5.45

```
MibFil e[i].OID = op_prg_mern_alloc(sizeof(char)* (strlen(FObjectV)-l)); 
MibFilejij.Value = op_prg_rnern_alloc(sizeof(char)* (strlen(FValueV) + l)); 
memcpy(MibFile[i].OID, FObjecťV+1, strlen(FObjectV)-2); 
MibFile[i].OID[strlen(FObjectV)-2] = 0; 
memcpy(MibFile[i].Value, FValueV, strlen(FValueV) + l);
```
**Obr** 5.45 **Alokácia a naplnenie štruktúry dátami z databáze MIB.** 

Pri naplnení štruktúry dátami z databáze MIB bolo následne nutné vytvoriť funkciu, ktorá bude zoraďovať nasledujúce "OID" čísla v štruktúre "TMibFile" vzostupne. Funkcia "PorovnajOID" zoraďuje vždy dvojicu čísiel v dvoch susedných "OID" číslach a podľa toho, ktoré číslo je väčšie, podľa toho dané číslo v OID zoradí. Táto funkcia je volaná v Agentovi v položke "Init". Pomocou cyklu sa zoradia všetky "OID" čísla a k nim priradené položky od najmenšieho čísla k "OID" číslam s najväčšou hodnotou. Pomocou tohto cyklu a funkcie sa nám uložila databáza z hierarchicky usporiadanej do zoradenej, pomocou ktorej môžeme jednoducho vyhľadávať nasledujúce "OID" čísla, ak príde požiadavka správy typu "GetNext". Ukážka tohto zoradenia je možná vidieť na Obr. 5.46.

```
if(PorovnajOID(MibFile[i].OID, MibFile[i+l ].OID)>0) 
         { 
                  zmena = 1;
                  tmp_oid = MibFile[i+l].OID; 
                  trnp_value = MibFile[i+l ].Value; 
                  MibFile[i+l].OID = MibFile [i] .OID; 
                  MibFile[i+l].Value = MibFile[i].Value; 
                  MibFile[i].OID = trnp_oid; 
                  MibFile [i].Value = tmp_value; 
          \left\{ \right\}
```
**Obr 5.46 Zoradenie OID v štruktúre** 

Po následnom naplnení a zoradení nami vytvorenej štruktúry, ktorých kód je možný vidieť na Obr. 5.45 a Obr. 5.46 zostáva na strane Agenta, v položke "Receive" pouze vybrať dané "OID" číslo a pomocou práce s poliami vybrať následné "OID" číslo zo štruktúry a priradiť hodnotu tohto čísla do štruktúry správy SNMPv2, s ktorou bude pracovať Agent pri odosielaní správy na stranu Managera. Na strane Agenta sa testuje položka správy "PDUType", ktorej kód je vidieť na Obr. 5.47 a Obr. 5.48.

V prípade, že Manager odosiela typ správy "PDUType =  $0$ ", jedná sa o typ správy "GetRequest". V tomto prípade sa hodnota správy u položky "ObjectV" porovnáva s "OID" hodnotou vytvorenej štruktúry "TMibFile". Následne, ak sa daná položka nájde, priradí sa hodnota tohto "OID" do položky "Value", ktorú priradíme následne do dátovej štruktúry SNMPv2 správy pri odosielaní zo strany Agenta. Nižšie na Obr. 5.47 je znázornená práca, v prípade, ak sa jedná o príkaz "GetRequest".

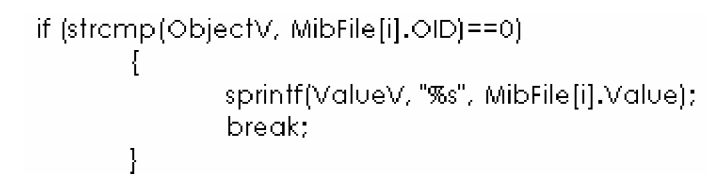

**Obr 5.47 Práca so štruktúrou v prípade GetRequest.** 

V prípade, že Manager odosiela typ správy "PDUType =  $2^\circ$ , jedná sa o typ správy "GetNext". V tomto prípade sa uloží do "ObjectV" a "ValueV" hodnota zo štruktúry v poli nasledujúcom, ako je aktuálne. Tento kód je možný vidieť na Obr. 5.48.

if (strcmp(ObjectV, MibFile[i].OID)==0) { sprintffObjecťV, "%s", MibFile[i+l ].OID); sprintf(ValueV, "%s", MibFile[i+l ].Value); break; }

**Obr 5.48 Práca so štruktúrou v prípade GetNextRequest.** 

Pre overenie správnosti je možné vidieť z Obr. 5.49 a Obr. 5.50 správne vytvorený komunikačný model v tejto práci. Na Obr. 5.49 je zobrazená zjednodušená MIB databáza, ktorá predstavuje databázu na reálnom školskom smerovací. V prípade, že chceme získať hodnotu z OID čísla "OID =  $1.3.6.1.4.1.9.9.166.1.7.1.1$ " s typom správy "PDUType =  $2^{\omega}$  a následným počtom opakovaní "PočetPaketov =  $4^{\omega}$ , tak by sme sa mali presvedčiť o správne vytvorenom komunikačnom modeli. Na Obr. 5.50 môžeme vidieť výstup MIB databáze na strane Managera. Z výstupu je vidieť, že komunikačný model s navrhnutým "GetNext" je implementovaný správne.

| MIB_Agent - Poznámkový blok                                                                                                    |  |
|----------------------------------------------------------------------------------------------------|--|
| Soubor Úpravy Formát Zobrazení Nápověda                                                                                                    |  |
| $[[1.3.6.1.4.1.9.9.166.1.7.1.1.1.5085441] = HTTP$<br>$[1.3.6.1.4.1.9.9.166.1.7.1.1] = VIDEO-mark$<br>$\left[\overline{1.3.6.1.4.1.9.9.166.1.7.1.1.1.5182801}\right]$ = VOICE-mark<br>$\big[1.3.6.1.4.1.9.9.166.1.7.1.1.1.15259361\big]$ = VIDEO<br>$\left[1.3.6.1.4.1.9.9.166.1.7.1.1.1.6932113\right]$ = HTTP-mark<br>$[1.3.6.1.4.1.9.9.166.1.7.1.1.1.4694193] = BULK$ |  |

Obr 5.49 MIB databáza na školskom smerovači -Agent.

| MIB_Manager - Poznámkový blok                                                                                                    |  |
|----------------------------------------------------------------------------------------------------|--|
| Soubor Úpravy Formát Zobrazení Nápověda                                                                                                    |  |
| 1.3.6.1.4.1.9.9.166.1.7.1.1.1.4694193 BULK<br>$1.3.6.1.4.1.9.9.166.1.7.1.1.1.5085441$ HTTP<br>1.3.6.1.4.1.9.9.166.1.7.1.1.1.5182801 VOICE-mark<br>1.3.6.1.4.1.9.9.166.1.7.1.1.1.6932113 HTTP—mark |  |
|                                                                                                    |  |
|                                                                                                    |  |

**Obr 5.50 MIB databáza na Managerovi.** 

Týmto bola vytvorená komunikácia protokolu SNMP pri ktorej môžeme prenášať i viac informácií zo strany Agenta na stranu Managera. Nami vytvorený komunikačný model už umožňuje prenášať správy typu GetReguest, GetResponse a GetNextRequest.

# **5.6 Implementácia štruktúry MIB databáze na strane Managera**

Pre zaistenie rovnakej dátovej štruktúry MIB na strane Managera a Agenta, bolo nutné na strane Managera implementovat' štruktúru databáze MIB. Do tejto štruktúry sa postupne napĺňajú správy prijaté zo strany Agenta, následne po skončení simulácie sa tieto data zotriedia od najmenších po najväčšie OID, ako to bolo implementované na strane Agenta. Touto implementáciou zaistíme rovnaké zoradenie MIB databáz v komunikačnom modeli Manager – Agent.

V tejto implementácie bolo nutné vytvoriť štruktúru, do ktorej sa budú prijaté data ukladať po príchode zo strany Agenta. Štruktúra je navrhnutá pre ukladanie dvoch hodnôt a to pre identifikátor hodnoty "OID" a jemu priradenú hodnotu "Value". Navrhnutá štruktúra je vložená do Header bloku na strane Managera. Štruktúra TMibFile vytvorená na strane Managera je vidieť na Obr. 5.51.

```
typedef struct SMIBFile{ 
        char* OID; 
        char* Value; 
} TMibFile;
```
### **Obr 5.51 Štruktúra TMibFile databáze MIB.**

Po vytvorení štruktúry bolo nutné alokovat' pamäť a následne vynulovat' obsah tejto štruktúry. Kód znázornený na Obr. 5.52 bol vložený do inicializačného bloku na strane Managera.

```
MibFile = (TMibFile*)opprg.mem.alloc(sizeoffTMibFile)*10000);for(i = 0; i < 10000; i + 1)
        { 
                MibFile[i].OID = NULL;MibFile [i]. Value = NULL; 
        }
```
**Obr** 5.52 **Alokovanie pamäte pre štruktúru TMibFile.** 

Po alokácií štruktúry TMibFile bolo následne nutné alokovat' pamäť pre hodnoty Value a OID, ktoré sa budú ukladať do nami vytvorenej štruktúry. Po alokácií pamäte pre tieto hodnoty bolo možné ukladať tieto hodnoty do štruktúry TMibFile. Táto alokácia a následné ukladanie hodnôt SNMP správ "OID" a "Value" je implementovaná na strane Managera v bloku "Receive". Nasledujúci kód je možný vidieť na Obr. 5.53.

// Alokovanie pamäte pre OID.

MibFile [MibFile Len]. OID=op prg mem\_alloc(sizeof(char)\*(strlen(datapaket-> SNM Ppdu-> V ariableBin ->ObjectV)+l));

// Alokovanie pamäte pre Value.

MibFile[MibFileLen].Value=op\_prg\_mem\_alloc(sizeof(char)\*(strlen(datapaket->SNMPpdu->VaribleBin  $->$ ValueV $(+1)$ );

//Naplnenie štruktúry ho dnotamy OID prijatými zo strany Agenta.

Memcpy (MibFile [MibFile Len]. OID, datapaket->SNMPpdu->Variable Bin->ObjectV, strlen(datapaket->3NMPpdu->VariableBin->ObjectV)+l);

//Naplnenie štruktúry ho dnotamy Value prijatými zo strany Agenta.

Memcpy (MibFile [MibFile Len]. Value, datap aket-> SNM Ppdu-> Variable B in-> Value V, strlen(datapaket- >S NMPp du-> Variable Bin- > Value V) +1);

**Obr** 5.53 **Alokácia pamäte a následné uloženie hodnôt do TMibFile.** 

Po naplnení štruktúry dátami bolo nutné testovať koniec simulácie, po ktorej sa má vykonať funkcia na zoradenie OID od najmenšieho po najväčšie v nezoradenej štruktúre TMibFile. Zistenie konca simulácie sa implementovalo v OPNET Modeleri pomocou funkcie "op intrpt schedule call". Jedná sa o funkciu, ktorá spustí definovanú funkciu v presne definovaný čas. Pre zistenie času simulácie slúži konštanta v OPNET Modeleri "OPC INTRPT SCHED CALL ENDSIM", do ktorej sa ukladá čas konca simulácie. Druhým vstupom do funkcie "op intrpt schedule call" je užívateľský definovaný číselný kód volanej funkcie. Tretím vstupom je funkcia, ktorá sa má vykonať v definovaný čas. Po skončení simulácie sa má spustiť funkcia "KonecTest", ktorá vykonáva zoradenie OID v nezoradenej štruktúre TMibFile. Posledným vstupom do tejto funkcie je ukazovateľ na štruktúru, s ktorou funkcia pracuje. V našom prípade pracujeme so štruktúrou TMibFile. Funkciu so vstupnými parametrami je možné vidieť na Obr. 5.54.

# •p\_intipt\_schedule\_caUCOPC\_INTRPT\_3CHED\_CALL\_ENDSIM, **0,** KonecTest, &MibFile);

## **Obr 5.54 Volanie funkcie na konci simulácie.**

Pre zoradenie tejto štruktúry sa používajú rovnaké algoritmy ako v kapitole 5.5.2, viď Obr. 5.46, pre zoradenie štruktúry na strane Agenta, z toho dôvodu nieje nutné ich v tejto kapitole popisovať. Po následnom zotriedení štruktúry TMibFile bolo poslednou úlohou uložiť obsah zoradenej štruktúry do textového súboru. Pre implementáciu vypísania tejto štruktúry slúži nasledujúci kód, ktorý je možné vidieť na Obr. 5.55.

//uloženie zotrie denej MI B databáze do suborurriib2.txt f = fopen(" [c:\Vmib2.txt"](file://c:/Vmib2.txt), *"w");*  f or **(i=0;** *i<9999;* i++) { if ((mf[i].OID == NULL)) break; fprintf(f, "[%s] = %sVn", mf[i].OID, mf[i].Value); } fclose(f),

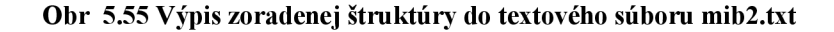

Výsledkom je zoradenie štruktúry jak na strane Managera, tak na strane Agenta. Na strane Managera a Agenta sa teraz nachádzajú rovnaké štruktúry zjednodušenej databáze MIB.

# **6 Záver**

Pri tvorbe tejto diplomovej práce boli čerpané informácie predovšetkým z literatúry a internetových zdrojov, venovaných protokolom pre správu sietí, predovšetkým protokolu SNMP, šifrovania DES a kódovania BER.

Protokol SNMP je v súčasnej dobe najpoužívanejším protokolom pre správu sietí. Je súčasťou sady internetových protokolov. Umožňuje priebežný zber najrôznejších dát pre potreby správy sieti a ich následné vyhodnocovanie. SNMP protokol pozostáva z troch verzií, z ktorých najviac požívaná je verzia SNMPv2, ktorú zariadenia podporujú najviac. Tento protokol používa pre svoju činnosť databázu MIB, uloženú v pamäti sledovaného zariadenia (napr. smerovača). V databáze MIB sú uložené dôležité vlastnosti (informácie) zariadenia (napr. smerovača), z ktorej správca siete pomocou protokolu SNMP "vyčítava, nastavuje" dôležité informácie a tým zaisťuje správu siete.

Hlavným cieľom tejto diplomovej práce bolo navrhnúť štruktúru správy SNMPv2 v prostredí OPNET Modeler. Navrhnutú štruktúru bolo nutné doplniť o šifrovací algoritmus DES a kódovanie BER. Šifrovací algoritmus DES slúži pre zašifrovanie prenášaného hesla v štruktúre správy SNMPv2. Pri implementácii algoritmu DES sa v tejto práci vychádzalo z knižnice OpenSll, pomocou ktorej je zašifrované heslo v štruktúre správy SNMPv2. Následne sa aplikovala implementácia kódovania BER na štruktúru správy SNMPv2. Po implementácií týchto druhov kódovania bol vytvorený komunikačný model Manager - Agent, medzi ktorými boli prenášané naplnené a zakódované správy SNMPv2 (GetRequest, GetResponse). Po vytvorení typov správ SNMPv2 (GetRequest, GetResponse) sa vytvorila následne správa typu GetNextRequest, ktorá slúži na získanie väčšieho množstva správ z databáze MIB na strane Agenta. Na konci práce je implementovaná rovnaká štruktúra databáz MIB, jak na strane Managera, tak na strane Agenta. Týmto sú zoradené OID v týchto databáz od najmenších po najväčšie OID. Všetky algoritmy, ktoré sa v tejto práci vytvárali boli vytvárané v programovacom jazyku "C" a následne implementované do prostredia OPNET Modeler. Táto diplomová práca je súčasťou väčšieho projektu, ktorý rieši problematiku prenášania SNMP správ v prostredí OPNET Modeler.

# **7 Literatúra**

- [1] MACURA , M. , *Protokoly pre správu sietí a zabezpečenie QoS.* Brno: Vysoké učení technické v Brne, Fakulta elektrotechniky a komunikačných technológií, 2007. Vedoucí bakalárske práce Ing. Jiří Hošek.
- [2] WIKIPEDIA Simple Network Management Protocol. The Free Encyclopedia [on-line], apríl 2007.Dostupné na Internete: [<http://en.wikipedia.org/wiki/Simple Network Management Protocol>](http://en.wikipedia.org/wiki/Simple%20Network%20Management%20Protocol)
- [3] ZEMAN, O., Implementace zjednodušené databáze DIFFSERV MIB. Brno: Vysoké učení technické v Brne, Fakulta elektrotechniky a komunikačných technologií, 2008. Vedoucí Diplomové práce Ing. Karol Molnár, PhD.
- [4] OPNET Technologies, Inc.,OPNET Modeler Release 12 Product documentation 2007.
- [5] OPEN SLL CONTRIBUTORS, *International Control Message Cryptographi and SSL/TLS.* [on-line], máj 2007. Dostupné na Internete: < [http://www.openssl.org/docs/crypto/des.html>](http://www.openssl.org/docs/crypto/des.html)
- [6] ASN. l CONTRIBUTORS, *BER kódovaní,* [on-line], jún 2005. Dostupné na Internete: < [http://man.och.cz/tcpipadns/Cd-II/CD-asn/asn02.htm>](http://man.och.cz/tcpipadns/Cd-II/CD-asn/asn02.htm)
- [7] SNMP ASN.1 CONTRIBUTORS, *Based Endoded Rules*. [on-line], jún 2006. Dostupné na Internete: < [http://www.et.put.poznan.pl/snmp/asnl/aber4>](http://www.et.put.poznan.pl/snmp/asnl/aber4)
- [8] HEROUT, P. Učebnice jazyka C. 3. uprav. Vyd. České Budějovice: Kooo, 2001. 269 s. ISBN 80-85828-21-9.

# **ZOZNAM SYMBOLOV A SKRATIEK**

**ASN.1** Abstrakt Syntax Notation number One – formálny jazyk pre popis štruktúrovaných dát pre komunikačné protokoly distribuovaných systémov **BER** Basic Encoding Rules - základné kódovacie pravidlá **DES** Data Encryption Standard - symetrická šifra v kryptografii **Diffserv** Differentiated Service – rozlíšené služby **FB** Function Block - blok deklarovania vlastných funkcií **HB** Header Block – blok hlavičky kódu **ISO** International Organization for Standardization – Medzinárodná organizácia pre normalizáciu **MIB** Management Information Base – databáza údajov a parametrov siete **OID** Object identifier – jedinečné označenie objektu, parametra v databáze MIB **OM** OPNET Modeler – simulačný program **QoS** Quality of Service – zaistenie dostatku sieťových prostriedkov potrebných k uspokojeniu požiadavky danej aplikácie **RFC** Request for Comments – zbierka dokumentov opisujúca výskumy, inovácie a metódy aplikované v Internetových technológiách **SNMP** Simple Network Management Protocol – protokol pre dohľad a správu siete **SNMP v1** Simple Network Management Protocol – prvá verzia **SNMP v2** Simple Network Management Protocol – druhá verzia **SNMP v3** Simple Network Management Protocol – tretia verzia **TCP** Transmission Control Protocol – spojovaný, spoľahlivý transportný protokol **UDP** User Datagram Protocol - nespoľahlivý, nespojovaný protokol. **NMS** Network management system – software, ktorý beží na Managerovi.

# **PRÍLOHY**

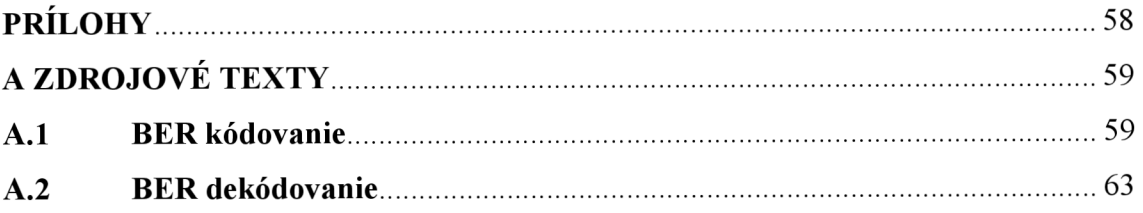

# **A ZDROJOVÉ TEXTY**

# **A.l BER kódovanie**

// Funkcia, ktorá zistí počet bajtov potrebných pre vyjadrenie čísla a uloženie do pola \*buff int SaveIntToBuffM(char \* buff, int i)

```
{ 
// ak je číslo 1 bytové, vracia 1 byte 
           if(i < = 0 \times FF){ 
                       //uložíme 1. byte do pola *buff 
                       *(buffer) = (char)(i&0xFF);return 1; 
           } 
// ak je číslo 2 bytové, vracia 2 byte 
           else if(í<=OxFFFF) 
           { 
                       //uložíme 1. byte do pola *buff 
                       *(buffer) = (char)((i&0xFF00) / 0x100);// uložíme 2. byte do pola *buff na pozíciu o jedna väčšiu 
                       *(buffer + 1) = (char)(i&0xFF);return 2: 
           } 
           else if(i \le 0xFFFFFF)
// ak je číslo 3 bytové, vracia 3 byte 
           { 
                       //uložíme 1. byte do pola *buff<br>*(buff) = (char)((i\&0xFF0000) / 0x10000);
                       \frac{1}{2}(char)((i) (i) \frac{1}{2} \frac{1}{2} \frac{1}{2} \frac{1}{2} \frac{1}{2} \frac{1}{2} \frac{1}{2} \frac{1}{2} \frac{1}{2} \frac{1}{2} \frac{1}{2} \frac{1}{2} \frac{1}{2} \frac{1}{2} \frac{1}{2} \frac{1}{2} \frac{1}{2} \frac{1}{2} \frac{1}{2} \frac{1}{2\frac{1}{2} uložime 2. byte do pola *buff na pozíciu o jedna väčšiu
                       *(buffer + 1) = (char)((i&0xFF00) / 0x100);// uložíme 3. byte do pola *buff na pozíciu o dva väčšiu 
                       *(buffer + 2) = (char)(i&0xFF);return 3: 
           } 
// ak je číslo 4 bytové, vracia 4 byte 
           else if(i<=0xFFFFFFFF
           { 
                      //uložíme 1. byte do pola *buff 
                       *(buffer) = (char)((i&0xFF000000) / 0x1000000);// uložíme 2. byte do pola *buff na pozíciu o jedna väčšiu 
                       *(buff + 1) = (char)((\frac{i\&0xFF0000}{i} / 0x10000);
                      // uložíme 3. byte do pola *buff na pozíciu o dva väčšiu 
                       *(buff + 2) = (char)((i&0xFF00) / 0x100);
                      // uložíme 4. byte do pola *buff na pozíciu o tri väčšiu 
                       *(buffer + 3) = (char)(i&0xFF);//funkcia vracia 4 - predstavuje počet bytov 
                      return 4: 
           } 
           return 0;
```
₹

// Funkcia, ktorá vstupné číslo ukladá do pamäti prostredníctvom 3 položiek-typ,dížka,hodnota int SaveBERIntegerM(char\* buff, int i)

{

```
int size = 0:
// do tretej pozície "hodnota" ukladáme číslo 
size = SavelntToBuffM(buff+2, i);// uložíme označenie typu číslo 
*buff = 0x02;
//uložíme počet bytov na ktorých je číslo uložené 
*(buff+1) = size;
//vrátime veľkosť bloku BER 
return size+2:
```

```
}
```
{

// Funkcia, ktorá vstupný reťazec znakov ukladá do pamäti prostredníctvom 3 položiek-typ,dížka,hodnota int SaveBERStringM(char\* buff, char\* str)

```
//ak je reťazec NULL
        if (str == NULL)\{//nastavíme označenie typu NULL
                  *buff = 0x05;
                  //dĺžka je 0, hodnota sa neudáva 
                  *(buff + 1) = 0x00;
                  //vrátime veľkosť bloku BER 
                  return 2: 
         } 
         else 
         I 
                 //nastavíme označenie typu Text 
                  *buff = 0x04;
                  //uložíme dĺžku textu 
                  *(buff + 1) = strlen(str);
                 //vložíme text do pola *buff 
                 memcpy((buff + 2), str, strlen(str));
                 //vrátime veľkosť bloku BER 
                  return strlen(str)+2: 
         }
\mathcal{E}// Funkcia, ktorá vstupné OID ukladá do pamäti prostredníctvom 3 položiek-typ,dížka,hodnota 
int SaveBEROIDM(char* buff, char* oid) 
{ 
        int len = strlen(oid);
//vytvoríme si dočasnú premennú, kam skopírujeme OID a "." nahradíme za 0 - ukončenie textového 
reťazca 
         char *tmp = (char*)op_prg_mem_alloc(sizeof(char)*len);
         int i,j,tmpl, tmp2: 
         memcpy(tmp, oid, len): 
         //prechod celým OID 
         for(i=0; i<len; i++)
         { 
                  \frac{1}{2}Bodku nahradíme znakom 0 – ukončenie textového reťazca
                 if(tmp[i]==''){ 
                          tmp[i] = 0;
                  } 
         }
```

```
//uložíme si do dočastnej premennej tmpl číselnú hodnotu prvého údaja z OID 
        i = 1;
        tmp1 = atoi(tmp):
        //prejdeme dočasnú premennú tmp(pole reťazcov vytvorené z OID) 
        for(i=0; i<len; i++)
        { 
                 //ak sme na konci daného bloku z OID 
                 if(tmp[i]=0){ 
                         //ak ide o prvé dve čísla tak je iný výpočet 
                         if (i == 1){ 
                                  i=2:
                                  tmp2 = atoi(tmp+i+1);//uložíme do *buff číselnú hodnotu 40*x+y(x-prvé číslo,y-druhé číslo)
                                 j == SaveBERIntegerM(buff+j, 40*tmp1+tmp2);
                          } 
                          //ak ide o ostatné čísla ako je 1. a 2. 
                         else 
                         { 
                                  tmp2 = atoi(tmp+i+1);//uložíme do *buff číselnú hodnotu daného pola z OID 
                                  j \leftarrow SaveBERIntegerM(buff+j, tmp2);
                 } 
        } 
        //nastavíme označenie typu OID 
        *buff = 0x06;
        //nastavíme dĺžku bloku BER 
        *(buff+1) = j-2;
        return j;
// Funkcia vracia počet bajtov pre vyjadrenie identifikátora objektu a jej hodnoty 
int SaveBERVarBindM(char *buff ,VARIABLEBIN* vb) 
        //nastavíme typ VarBind 
        *buff = 0x30:
        //nastavíme dĺžku 0, budeme zvyšovať 
        *(buffer+1)=0;//uložíme OID do *buff a pričítame dĺžku bloku OID k dĺžke aktuálneho bloku 
        *(buff+l)+=SaveBEROIDM(buff+2,vb->ObjectV); 
        // uložíme ValueV, nastavíme dĺžku aktuálneho bloku 
        *(buff+l)+=SaveBERStringM(buff+2+*(buff+l),vb->ValueV): 
        return *(buffer+1)+2;// Funkcia vracia počet bajtov pre vyjadrenie podradenej štruktúry-VarBind 
int SaveBERVarBindListM(char *buff ,VARIABLEBIN* vb)
        //nastavíme typ VarBind 
        *buff = 0x30;
        //nastavíme dĺžku 0, budeme zvyšovať 
        *(buffer+1)=0;// uložíme VarBind, nastavíme dĺžku aktuálneho bloku 
        *(buff+l)+=SaveBERVarBindM(buff+2,vb); 
        return *(buffer+1)+2;
```
{

₹

}

{

}

```
61
```
// Funkcia vracia počet bajtov pre vyjadrenie podradenej štruktúry-VarBindList int SaveBERSNMPDUM(char \*buff, SNMPPDU\* pdu)

```
// nastavíme typ PDU 
if (pdu->PDUtype == 0)
        *buff = 0xA0;
else if (\text{pdu->PDUtype} == 1)*buff = 0xA1;
else if (\text{pdu->PDUtype} == 2)*buff = 0xA2;
*(buffer+1)=0:
// uloženie Requestld a pričítame dĺžku bloku Requestld k dĺžke aktuálneho bloku 
*(buffer1)+=SaveBERIntegerM(buff+2+*(buffer1),pdu->RequestId);// uloženie ErrorStatus a pričítame dĺžku bloku ErrorStatus k dĺžke aktuálneho bloku 
*(buff+l)+=SaveBERIntegerM(^uff+2+*(buff+l),pdu->ErrorStatus); 
// uloženie Errorlndex a pričítame dĺžku bloku Errorlndex k dĺžke aktuálneho bloku 
*(buff+l)+=SaveBERIntegerM(buff+2+*(buff+l),pdu->ErrorIndex); 
// uloženie VarBind a pričítame dĺžku bloku VarBind k dĺžke aktuálneho bloku 
*(buff+l)+=SaveBERVarBindListM(buff+2+*(buff+l),pdu->VariableBin): 
return *(buffer+1)+2;
```

```
}
```
{

// Funkcia vracia počet bajtov pre vyjadrenie podradenej štruktúry - SNMPversion, Community String, **SNMP PDU** 

```
int SaveBERSNPMMessageM(char *buff, SNMPPAKET* packet) 
{ 
        // nastavíme typ 0x30- Sequence typ 
        *buff = 0x30:
        // nastavíme dĺžku, budeme zvyšovať 
        *(buffer+1)=0;// uloženie Version a pričítame dĺžku bloku Version k dĺžke aktuálneho bloku 
        *(buff+l)+=SaveBERIntegerM(^uff+2+*(buff+l),packet->Version); 
        // uloženie Community a pričítame dĺžku bloku Community k dĺžke aktuálneho bloku 
        *(buff+l)+=SaveBERStringM(buff+2+*(buff+l),packet-^ 
        // uloženie SNMPpdu a pričítame dĺžku bloku SNMPpdu k dĺžke aktuálneho bloku 
        *(buff+l)+=SaveBERSNMPDUM(^uff+2+*(buff+l),packet->SNMPpdu): 
        return *(buffer+1)+2;
```
}

# A**.2 BER dekódovanie**

// Funkcia, ktorá načíta z pamäte BUFF číslo, vráti počet bajtov a následne uloží číslo do premennej "i " int GeťBerIntegerM(char \* buff, int \* i)

```
int 1 = *({\text{buff+1}});
chara[4]: 
int i:
// ak sa nejedná o číslo, vráti 0 
if (*buff !=0x02)
{ 
        return 0: 
} 
//naplníme si dočasne pole bytmi z pola *buff a doplníme 0 
memset(a,0,sizeof(char)*4); 
for(j = 1-1; j \ge 0; j-)
        a[1-i-1] = * (buffer+2+i);//dekódujeme číslo z BER a uložíme do premennej i 
*i = (0xff000000 & 0x01000000*a[3]) + (0x00ff0000 & 0x010000*a[2]) + (0x0000ff00 &
0x0100*a[1]) + (0x000000ff & 0x01*a[0]);
//vrátime prečítaný počet bytov z BER 
return *(buffer+1)+2;
```

```
₹
```
{

// Funkcia, ktorá načíta z pamäte BUFF reťazec znakov, vráti počet bajtov a následne uloží reťazec znakov do premennej "str"

```
int GetBERStringM(char* buff, char **str)
```

```
{
```

```
\frac{1}{4}ak neni NULL a zároveň reťazec, vráť 0
if ((*buff != 0x05) && (*buff != 0x04))
{ 
         return 0; 
} 
//ak je text NULL vrátime NULL
if (*buff = 0x05)
{ 
         *str = NULL;return *(buffer+1)+2;
} 
//načítame z BER textový reťazec 
*str = (char*)(op_prg_mem_alloc(sizeof(char)*(*(buff+1)+1)));
memset(*str, 0, (*(buff+1)+1));
memcpy(*str, buff+2, *(buff+1));
//vrátime prečítaný počet bajtov z BER 
return *(\text{buffer}+1)+2;
```
₹

```
// Funkcia, ktorá načíta z pamäte BUFF reťazec OID, vráti počet bajtov a následne uloží OID do 
premennej "oid" 
int GetBEROIDM(char * buff, char **oid) 
{
```
char \*tmp\_oid;

}

{

}

```
int i: 
        int tmp; 
        int prvé = 0;
        // ak sa nejedná o OID 
        if (*buff !=0x06)
                 return 0; 
        //alokujeme pamäť pre textovú reprezentáciu OID 
         *oid = (char*)op_prg_mem_alloc(sizeof(char)*100);
         memset(*oid, 0, sizeof(char)*100); 
        tmp oid = *oid:
        //prejdeme OID zakódované BER 
        for(i = 0; i < *(buff+1);)
         { 
                 i == GetBerIntegerM(buff+2+i, \&tmp);//ak ide o prvú hodnotu dekódujeme ju ako 2 hodnoty OID 
                 if(prve++=-0)í 
                          sprintf(tmp_oid,"%d.%d.",(tmp)/40,(tmp) % 40);
                 } 
                 //dekódujeme ostatné hodnoty OID 
                 else 
                 { 
                          tmp\_oid = *oid + strlen(*oid);if \vec{f} = *(\text{buffer} + 1)sprintf(tmp oid, "%d", tmp);
                          else 
                                   sprintf(tmp oid, "%d.",tmp);
                 } 
        } 
        return *(buffer+1)+2;//Funkcia, ktorá vracia počet bajtov potrebných pre identifikátor objektu a jej hodnoty 
int GetBerVarBindM(char *buff, VARIABLEBIN* vb)
        char* tmpbuff: 
        // ak sa nejedná o sekvenčný typ 
        if (*buff != 0x30)
                 return 0; 
        tmpbuff = buff;
        tmpbuff+=2; 
        //načítame OID a zistíme aktuálnu veľkosť bloku 
        tmpbuff+=GetBEROľDM(tmpbuff,&(vb->ObjectV)); 
        //načítame ValueV a zistíme aktuálnu veľkosť bloku 
        tmpbuff+=GetBERStringM(tmpbuff, &(vb->ValueV)); 
        return *(buffer+1)+2;
```

```
// Funkcia, ktorá vracia počet bajtov potrebných pre VarBind 
int GetBerVarBindListM(char *buff, VARIABLEBIN* vb)
{ 
        char* tmpbuff; // ak sa nejedná o sekvenčný typ, vráť 0 
                if (*buff !=0x30)
                return 0: 
        tmpbuffer = buffer:
        tmpbuff+=2; //načítame VarBind a zistíme aktuálnu veľkosť bloku 
        tmpbuff+=GetBerVarBindM(tmpbuff, vb): 
        return *(buffer+1)+2;
} 
// Funkcia, ktorá vracia počet bajtov pre RequestID, ErrorStatus, Errorlndex a položky VarBindList 
int GetBerSNMPDUM(char *buff, SNMPPDU* pdu) 
{ 
        // ak sa nejedná o jeden zo správ Request, RequesfNextRequest a Response, vráť 0 
        char* tmpbuff: 
        if (((unsigned char)(*buff) != (unsigned char)0xA0) && ((unsigned char)(*buff) != (unsigned
        char)0xA1) \&& ((unsigned char)(*buff) != (unsigned char)0xA2))
                 return 0: 
        tmpbuff = buff;
        // Ak sa jedná o typ AO, jedná sa o typ správy Request 
        if ((unsigned char)(*buff) == (unsigned char)0xA0)
                pdu->PDUtype = 0;
        // Ak sa jedná o typ Al , jedná sa o typ správy RequesfNextRequest 
        if ((unsigned char)(*buff) == (unsigned char)0xA1)
                 pdu->PDUtype = 1;
        // Ak sa jedná o typ A2, jedná sa o typ správy Response 
        if ((unsigned char)(*buff) == (unsigned char)0xA2)
                pdu->PDUtype = 2;
        tmpbuff+=2; 
        tmpbuff+=GetBerIntegerM(tmpbuff, &(pdu->RequestId));//načítame RequestID 
        tmpbuff+=GetBerIntegerM(tmpbuff, &(pdu->ErrorStatus));// načítame ErrorStatus 
        tmpbuff+=GetBerIntegerM(tmpbuff, &(pdu->ErrorIndex));// načítame Errorlndex 
        tmpbuff+=GeťBerVarBindLisťM(tmpbuff, (pdu->VariableBin));// načítame VariableBin 
        return *(buffer+1)+2;
} 
// Funkcia vracia počet bajtov celej štruktúry SNMP-dekódovanie celej štruktúry 
int GetBerSNMPMessageM(char * buff, SNMPPAKET** packet)
{ 
        // ak sa nejedná o sekvenčný typ, vráť 0 
        char* tmpbuff: 
        if ((unsigned char)(*buff) != (unsigned char)0x30)
                 return 0: 
        //alokujeme pamäť pre štruktúru SNMPPAKET, SNMPpdu a VariableBin 
        *packet = (SNMPPAKET *) op_prg_mem_alloc (sizeof (SNMPPAKET)): 
        (*packet)->SNMPpdu = (SNMPPDU *) op_prg_mem_alloc (sizeof (SNMPPDU));
        (*packet->SNNPpdu->VariableBin = (VARIABLEBIN *) op prg_mem_alloc (sizeof
        (VARIABLEBIN)); 
        tmpbuffer = buffertmpbuff+=2; 
        tmpbuff+=GetBerIntegerM(tmpbuff, &((*packet)->Version));//načítame Verziu 
        tmpbuff+=GetBERStringM(tmpbuff, &((*packet)->Community));//načítame Community 
        tmpbuff+=GetBerSNMPDUM(tmpbuff, ((*packet)->SNMPpdu));//načítame SNMPpdu
```

```
return *(buffer+1)+2;}
```